## АВТОНОМНАЯ НЕКОММЕРЧЕСКАЯ ОРГАНИЗАЦИЯ ВЫСШЕГО ОБРАЗОВАНИЯ «СЕВЕРО-КАВКАЗСКИЙ СОЦИАЛЬНЫЙ ИНСТИТУТ»

Утверждаю Декан экономического факультета Н.В. Снегирева «20» мая 2022 г.

## РАБОЧАЯ ПРОГРАММА ДИСЦИПЛИНЫ

Иностранные инвестиции (наименование дисциплины)

Направление подготовки 38.03.01 Экономика Направленность программы Финансы и кредит Квалификация выпускника бакалавр Форма обучения очная, очно-заочная

Год начала подготовки - 2022

Разработана

канд. экон. наук, доцент, доцент кафедры финансов, надогов и бухгалтерского учета И. В. Погодаева

Рекомендована на заседании кафедры финансов, налогов и бухгалтерского учета от «20» мая 2022 г. протокол № 9 Н.В. Снегирева Зав. кафедрой

Одобрена на заседании учебно-методической комиссии экономического факультета от «20» мая 2022 г. протокол № 9 Председатель УМК <sup>И</sup>Н.В. Снегирева Согласована зав. выпускающей кафедры финансов, налогов и бухгалтерского учета Н.В. Снегирева

Ставрополь, 2022 г.

## **Содержание**

- 1. Цели освоения дисциплины
- 2. Место дисциплины в структуре ОПОП
- 3. Планируемые результаты обучения по дисциплине
- 4. Объем дисциплины и виды учебной работы
- 5. Содержание и структура дисциплины
- 5.1. Содержание дисциплины
- 5.2. Структура дисциплины
- 5.3. Занятия семинарского типа
- 5.4. Курсовой проект (курсовая работа, реферат, контрольная работа)
- 5.5. Самостоятельная работа
- 6. Образовательные технологии
- 7. Фонд оценочных средств (оценочные материалы) для текущего контроля
- успеваемости, промежуточной аттестации
- 8. Учебно-методическое и информационное обеспечение дисциплины
- 8.1. Основная литература
- 8.2. Дополнительная литература
- 8.3. Программное обеспечение
- 8.4. Профессиональные базы данных
- 8.5. Информационно-справочные системы
- 8.6. Интернет-ресурсы
- 8.7. Методические указания по освоению дисциплины
- 9. Материально-техническое обеспечение дисциплины
- 10. Особенности освоения дисциплины лицами с ограниченными возможностями здоровья
- Приложение к рабочей программе дисциплины

## **1. ЦЕЛИ ОСВОЕНИЯ ДИСЦИПЛИНЫ**

Целями освоения дисциплины «Иностранные инвестиции» являются: формирование у студентов системы научных и практических знаний в области иностранных инвестиций с целью активизации инвестиционного процесса, подъема производственного потенциала и укрепления экономического положения России.

## **2. МЕСТО ДИСЦИПЛИНЫ В СТРУКТУРЕ ООП**

Дисциплина «Иностранные инвестиции» относится к части формируемой участниками образовательных отношений блока 1 «Элективные дисциплины (модули)» ОПОП.

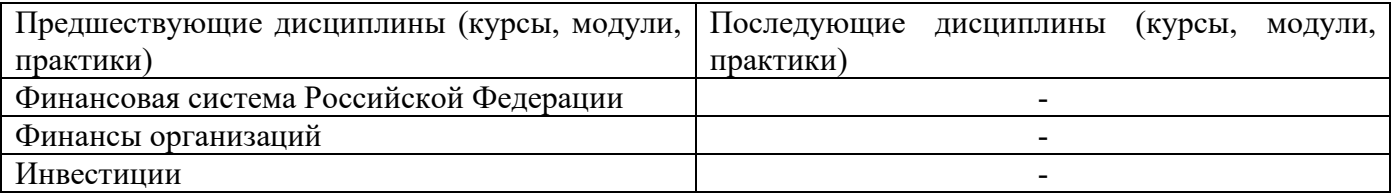

## **3. ПЛАНИРУЕМЫЕ РЕЗУЛЬТАТЫ ОБУЧЕНИЯ ПО ДИСЦИПЛИНЕ**

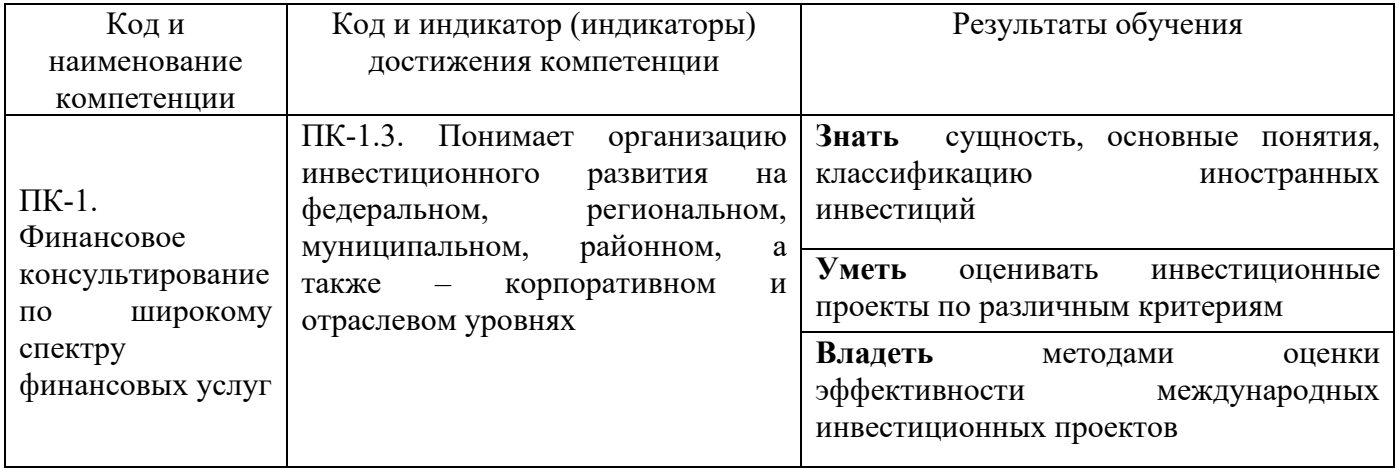

## **4. ОБЪЁМ ДИСЦИПЛИНЫ И ВИДЫ УЧЕБНОЙ РАБОТЫ**

Общий объем дисциплины составляет 5 зачётных единиц, 180 академических часов.

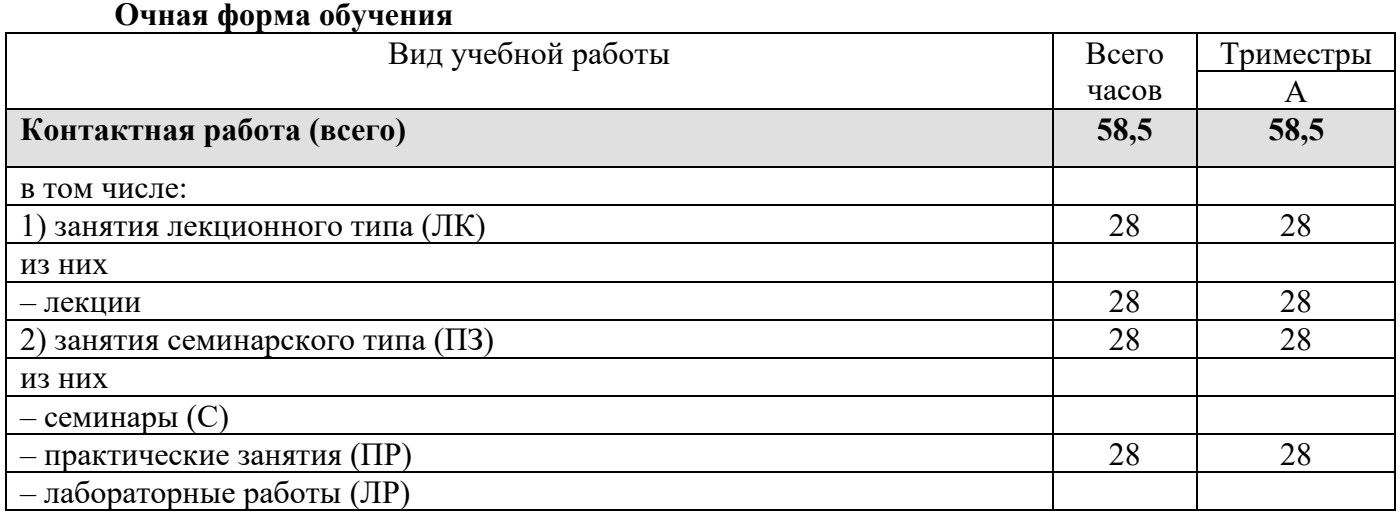

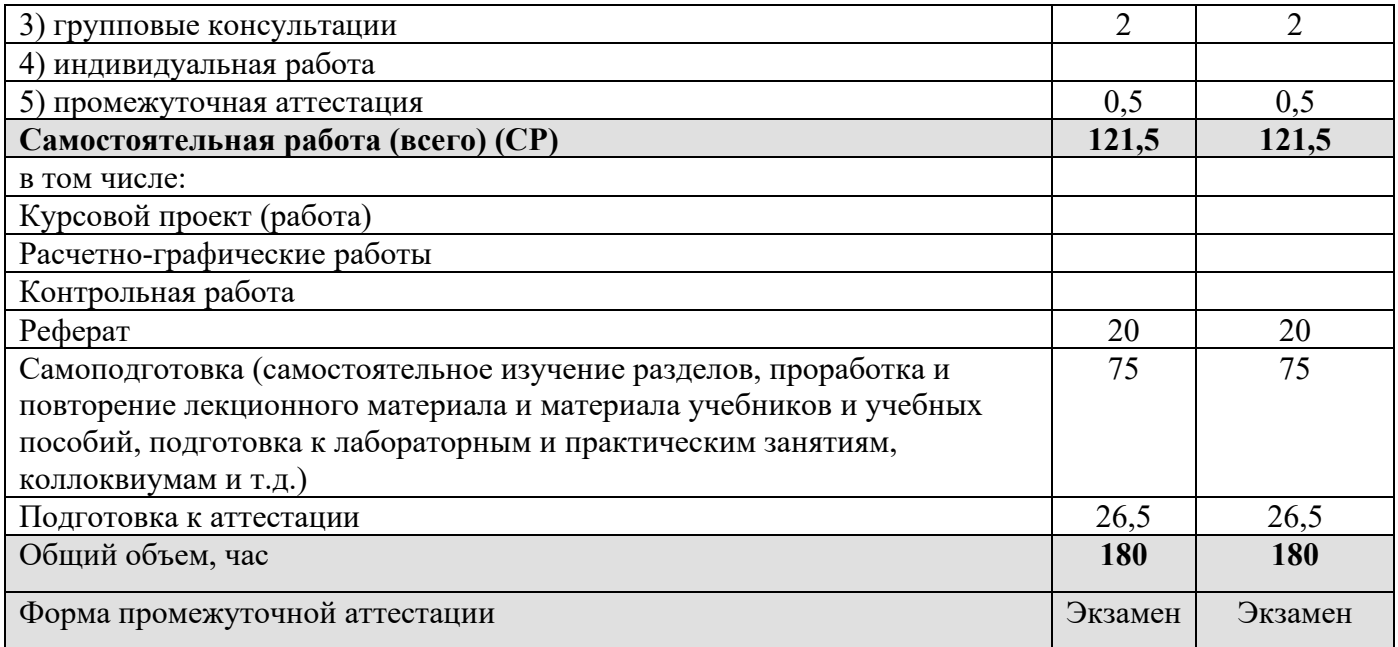

### **Очно-заочная форма обучения**

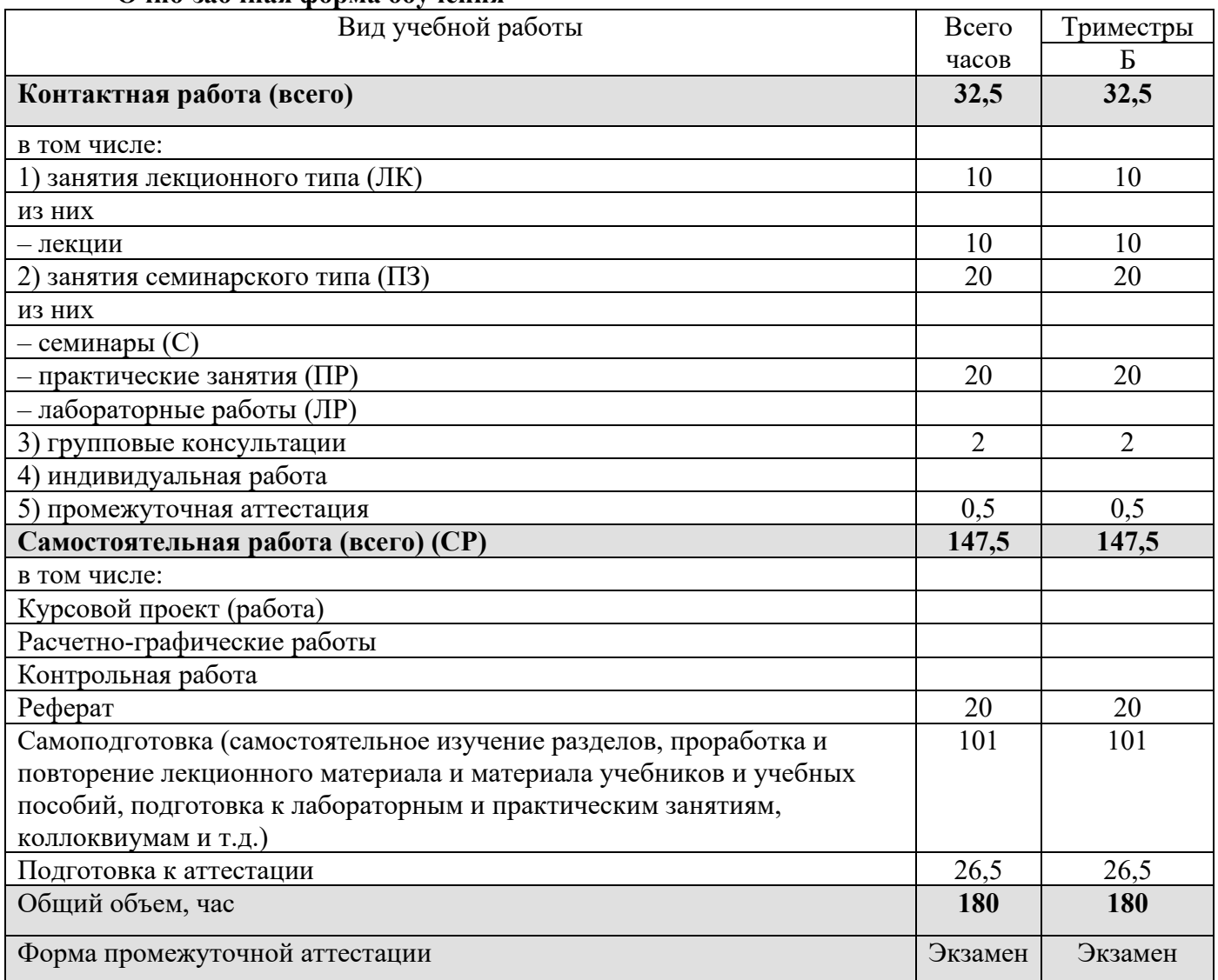

# **5. СОДЕРЖАНИЕ И СТРУКТУРА ДИСЦИПЛИНЫ**

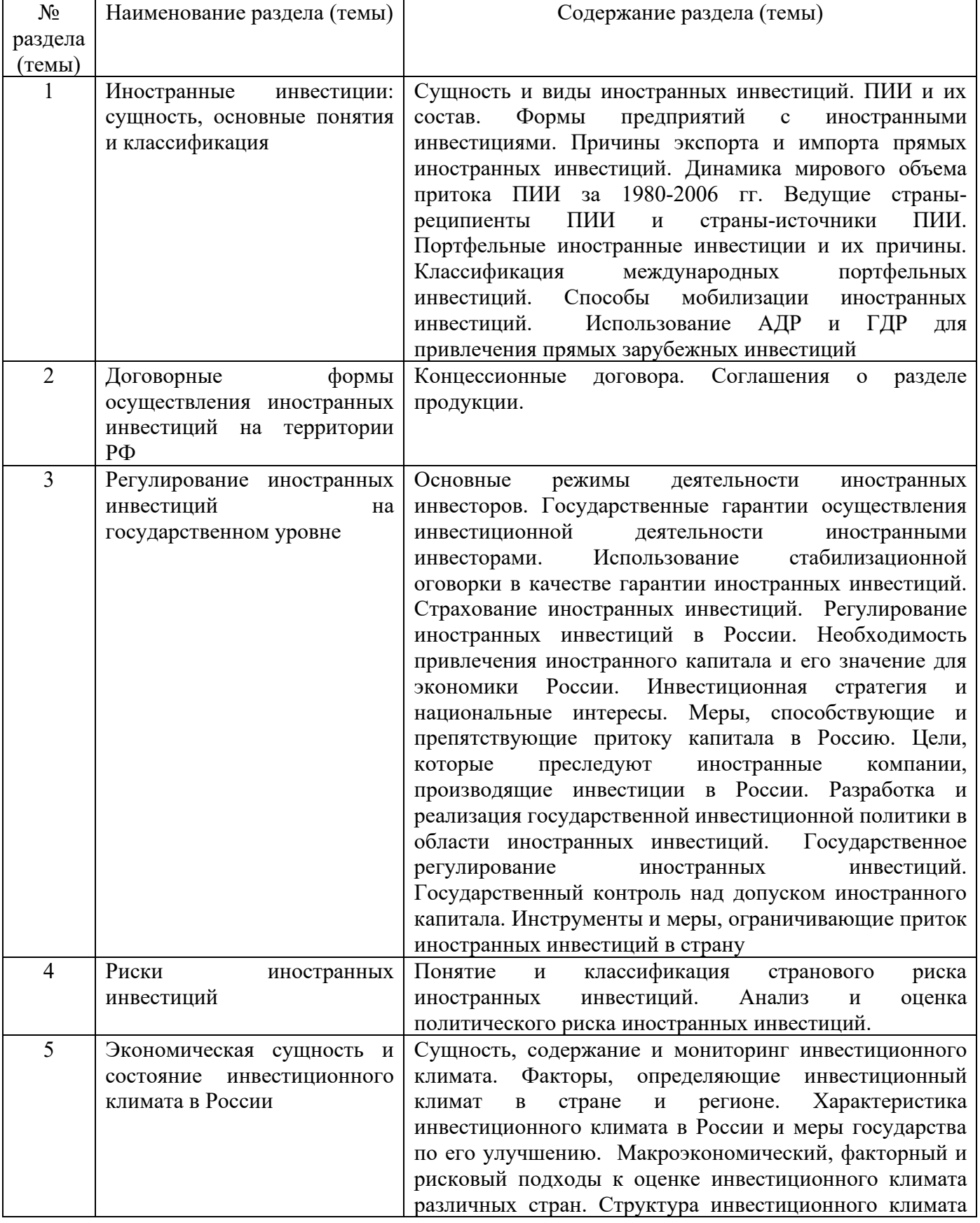

## **5.1. Содержание дисциплины**

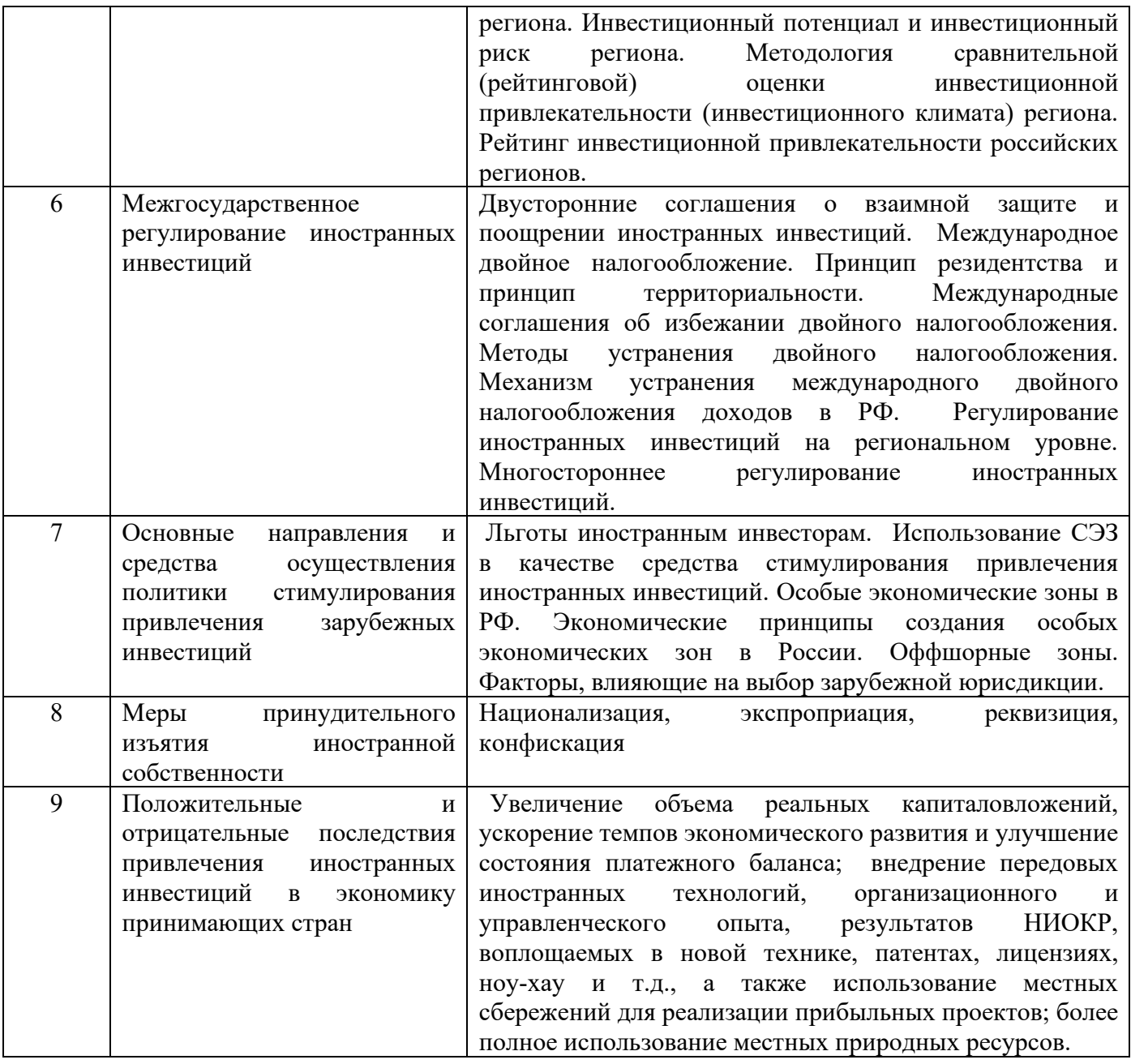

## **5.2. Структура дисциплины**

# **Очная форма обучения**

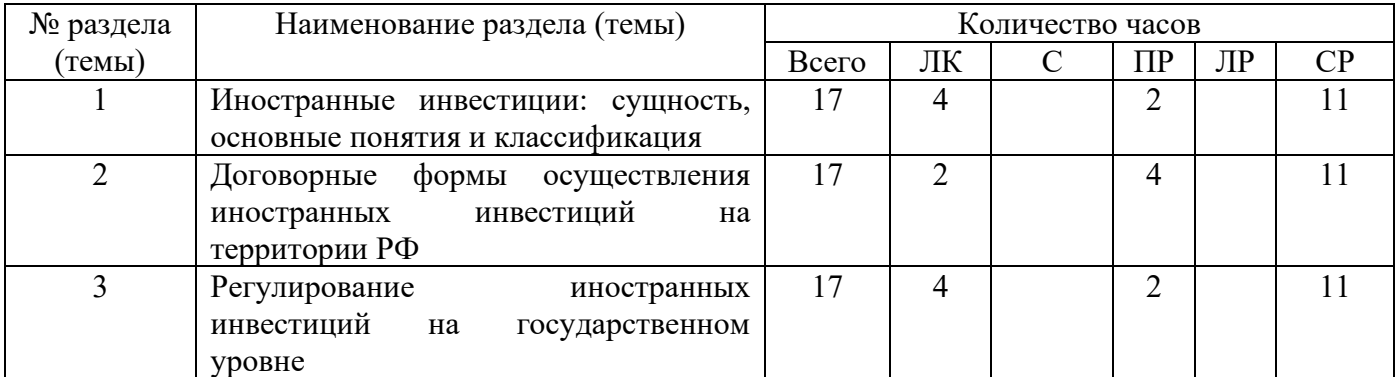

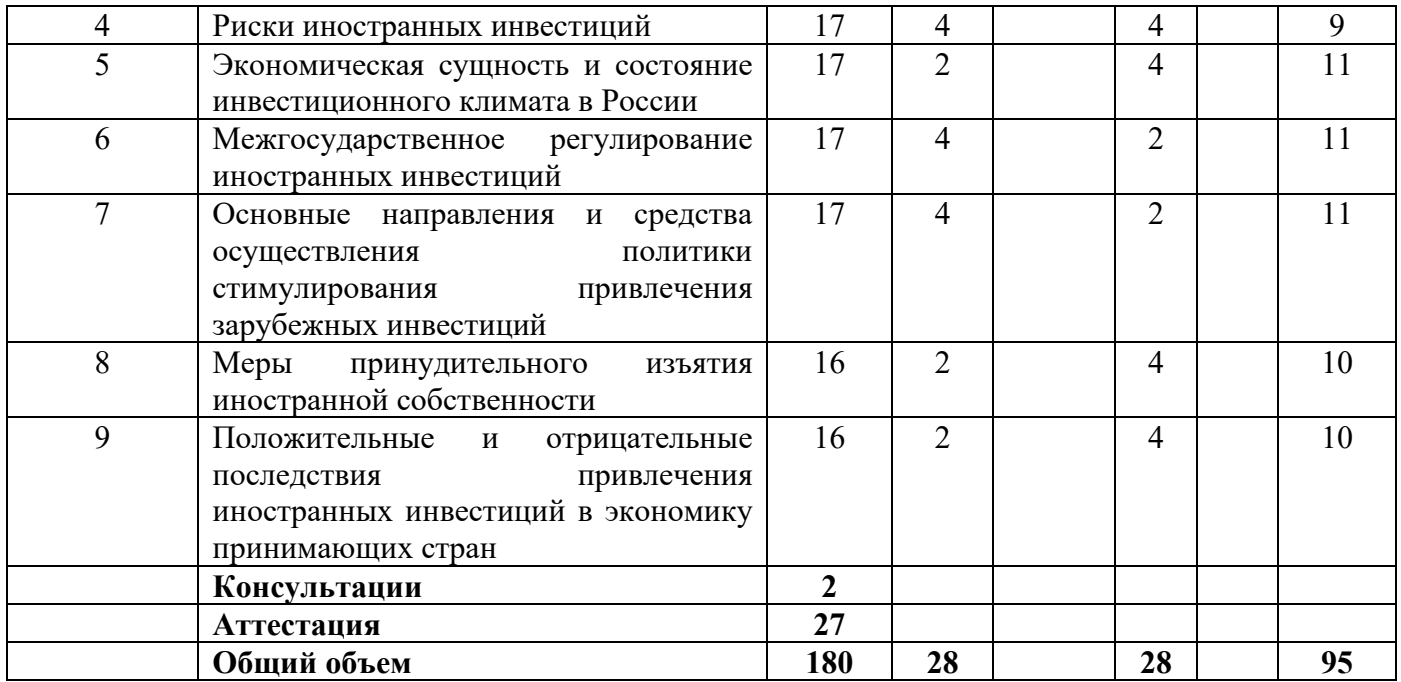

# **Очно-заочная форма обучения**

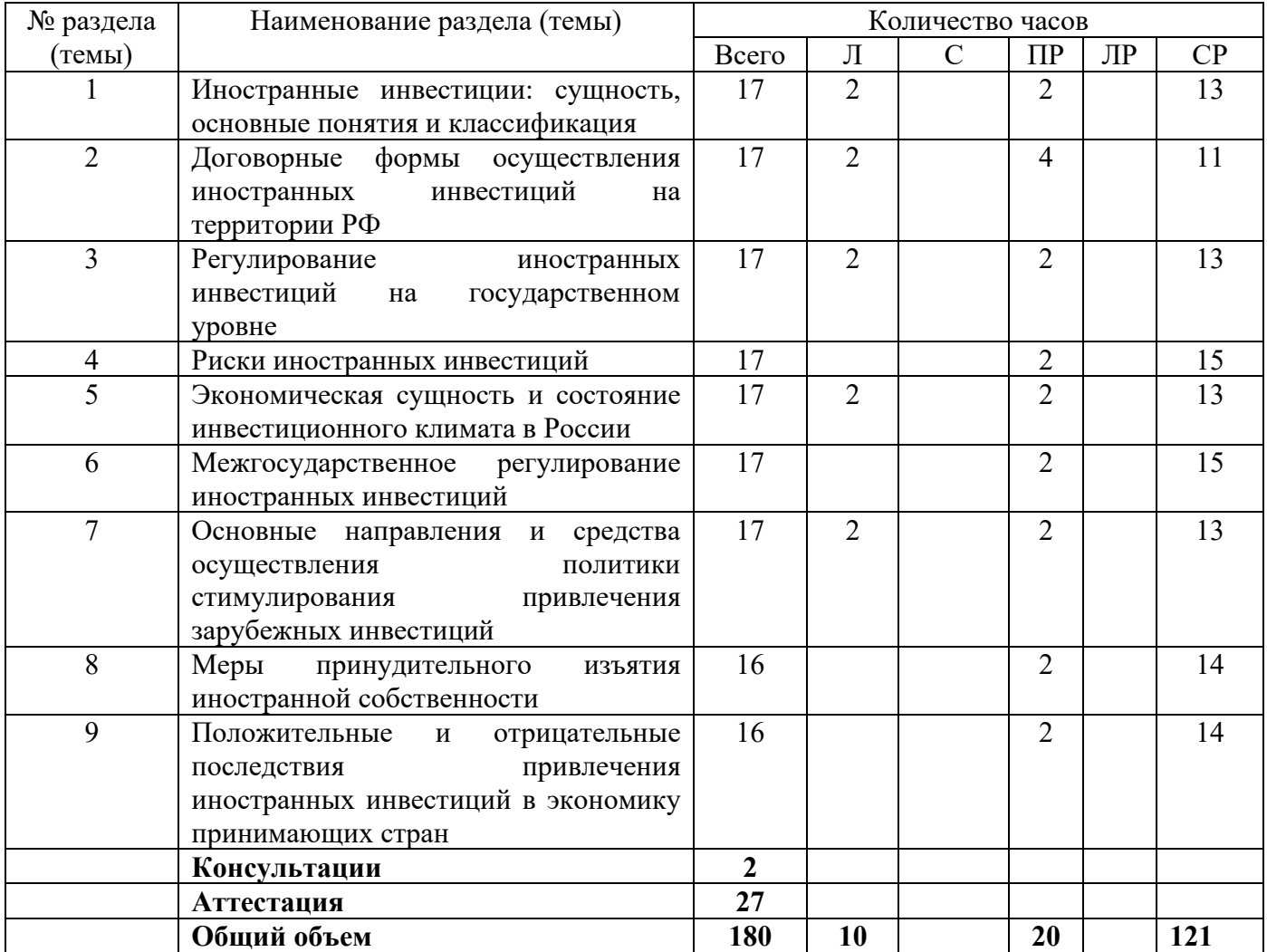

## **5.3. Занятия семинарского типа**

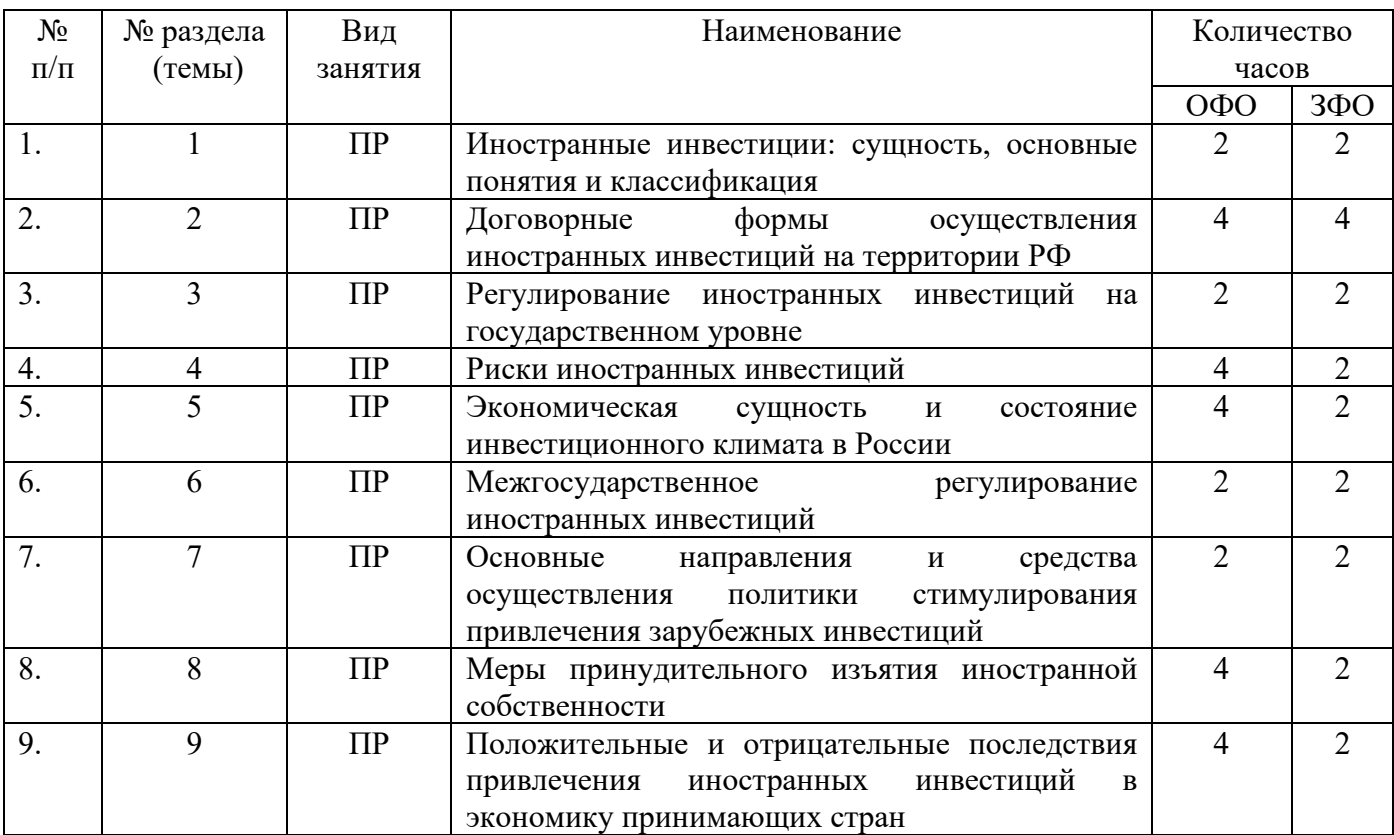

## **5.4. Курсовой проект (курсовая работа, реферат, контрольная работа)**

Задание на выполнение реферата выдается студентам в А триместре (для ОФО) и Б триместре (для ОЗФО) на 2-ой неделе. Защита реферата проводится на последней неделе теоретического обучения в А и Б триместре, соответственно.

### **Типовые темы рефератов:**

1. Парадигма цикла международного производства товара (Р. Вернон)

2. Теория транснационализации в условиях монополистической конкуренции (С.Г. Хаймер, Ч.П. Киндльбергер)

3. Теория прямых иностранных инвестиций и олигополистической защиты (Ф. Никкербоккер, Х. Грэм)

4. Теория интернализации (П. Баккли, М. Кассон, А. Ругман)

5. Парадигма «летящих гусей» экономического развития (К. Акамацу, К. Коджима, Т. Озава)

6. Прямые иностранные инвестиции и конкурентное преимущество наций (М. Портер)

7. Эклектическая парадигма Дж. Даннинга

8. Путь инвестиционного развития наций (Дж. Даннинг)

9. Дифференциальная модель межстранового перераспределения капитала (модель В. Леонтьева)

10. Модель экономического роста на базе производственных функций (модель Вельфенса-Джесински и ее модификации)

11. Модели взаимодействия местных и иностранных инвестиций (модели типа «хищник-жертва»)

12. Модифицированная разностная модель мультипликатора-акселератора

13. Мультипликаторная схема оценки роли прямых иностранных инвестиций

14. Развитие российского законодательства об иностранных инвестициях

15. Правовое регулирование иностранных инвестиций, осуществляемых в форме капитальных вложений

16. Правовые аспекты и концептуальные модели привлечения иностранных инвестиций в Россию

17. Иностранные инвесторы на российском рынке коллективных инвестиций. Преимущества вложения в инвестиционные фонды, размещающие активы в недвижимости

18. Географическая структура иностранных инвестиций в России

19. Отраслевая структура иностранных инвестиций в России

20. Региональная структура иностранных инвестиций в России

21. Иностранные инвестиции в нефинансовом, банковском и финансовом секторах российской экономики

22. Иностранные инвестиции в системе активизации инновационного развития регионов

23. Франчайзинг как форма привлечения иностранных инвестиций в предпринимательской деятельности.

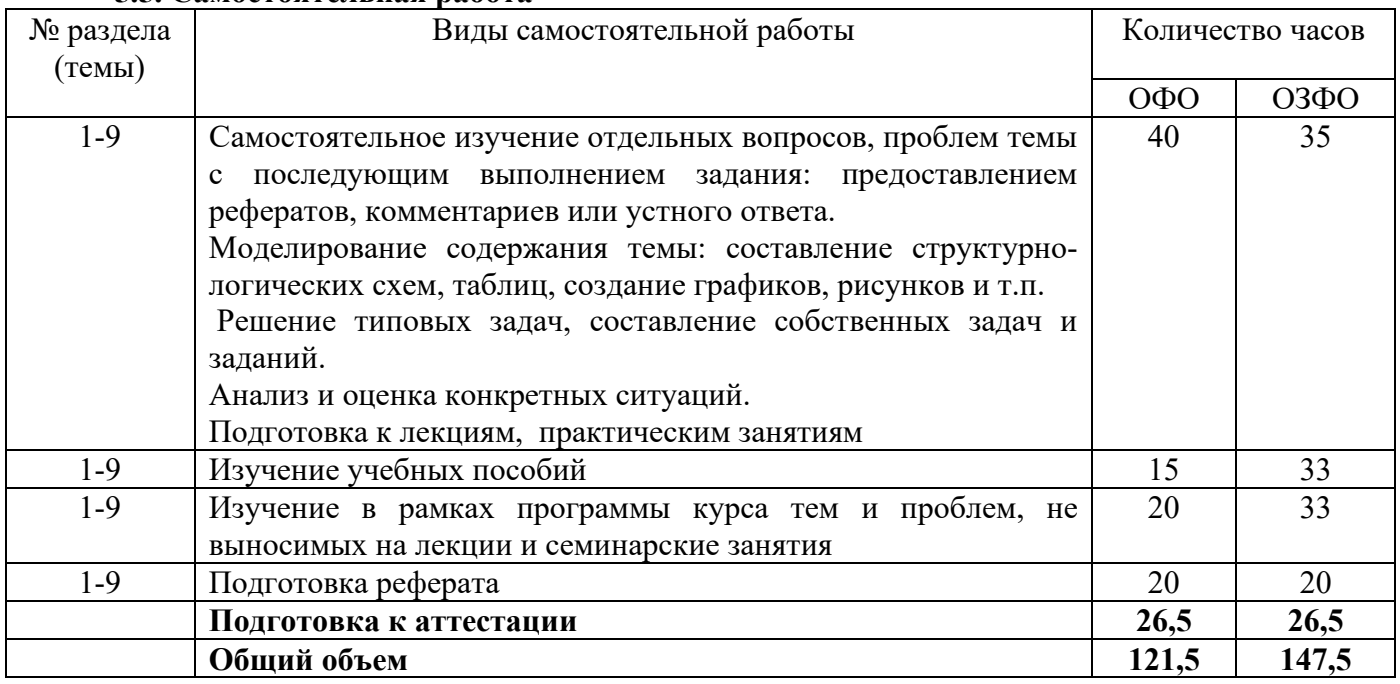

#### **5.5. Самостоятельная работа**

## **6. ОБРАЗОВАТЕЛЬНЫЕ ТЕХНОЛОГИИ**

**Перечень информационных технологий, используемых при осуществлении образовательного процесса по дисциплине:** 

– сбор, хранение, систематизация и выдача учебной и научной информации;

– обработка текстовой, графической и эмпирической информации;

– подготовка, конструирование и презентация итогов исследовательской и аналитической деятельности;

– самостоятельный поиск дополнительного учебного и научного материала, с использованием поисковых систем и сайтов сети Интернет, электронных энциклопедий и баз данных;

– использование электронной почты преподавателей и обучающихся для рассылки, переписки и обсуждения возникших учебных проблем.

-использование дистанционных образовательных технологий в рамках ЭИОС.

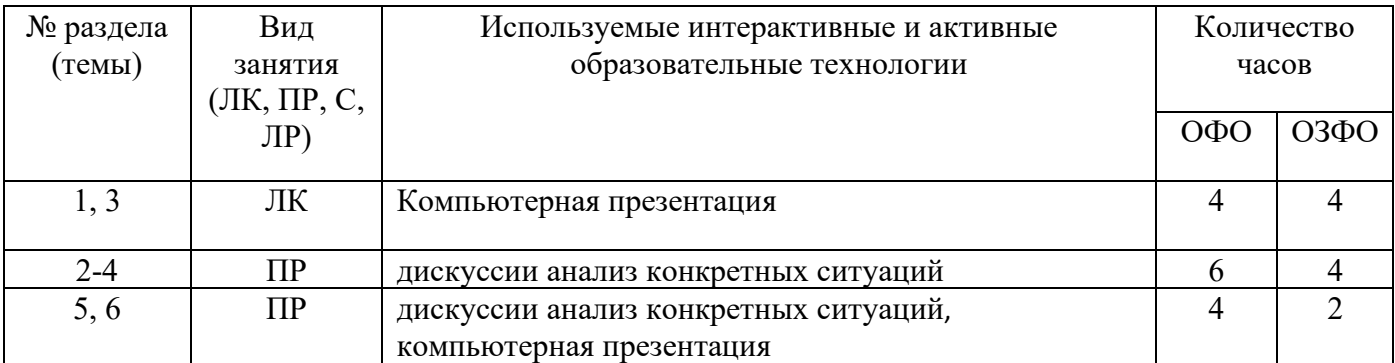

### **Интерактивные и активные образовательные технологии**

### **Практическая подготовка обучающихся**

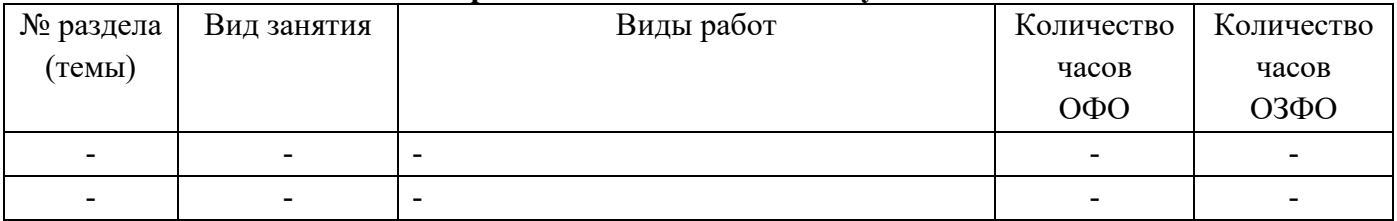

## **7. ФОНД ОЦЕНОЧНЫХ СРЕДСТВ (ОЦЕНОЧНЫЕ МАТЕРИАЛЫ) ДЛЯ ТЕКУЩЕГО КОНТРОЛЯ УСПЕВАЕМОСТИ, ПРОМЕЖУТОЧНОЙ АТТЕСТАЦИИ**

Фонд оценочных средств (оценочные материалы) для текущего контроля успеваемости, промежуточной аттестации по дисциплине приводятся в приложении к рабочей программе.

## **8. УЧЕБНО-МЕТОДИЧЕСКОЕ И ИНФОРМАЦИОННОЕ ОБЕСПЕЧЕНИЕ ДИСЦИПЛИНЫ**

## **8.1. Основная литература**

1. Толкаченко, О. Ю. Иностранные инвестиции в России : учебное пособие / О. Ю. Толкаченко. — Тверь : Тверской государственный университет, 2020. — 135 c. — Текст : электронный // Электронно-библиотечная система IPR BOOKS : [сайт]. — URL: https://www.iprbookshop.ru/111576.html — Режим доступа: для авторизир. пользователей

2. Инвестиции : учебник / Л. И. Юзвович, Е. Г. Князева, Е. А. Разумовская [и др.] ; под редакцией Л. И. Юзвович. — 2-е изд. — Екатеринбург : Издательство Уральского университета, 2018. — 610 c. — ISBN 978-5-7996-2452-1. — Текст : электронный // Электронно-библиотечная система IPR BOOKS : [сайт]. — URL: https://www.iprbookshop.ru/106374.html — Режим доступа: для авторизир. пользователей

### **8.2. Дополнительная литература**

1. Иванюк, В. А. Инвестиции. Количественные модели : учебное пособие / В. А. Иванюк. — Москва : Прометей, 2019. — 124 c. — ISBN 978-5-907166-16-5. — Текст : электронный // Электронно-библиотечная система IPR BOOKS : [сайт]. — URL: https://www.iprbookshop.ru/94424.html — Режим доступа: для авторизир. пользователей

2. Межов, И. С. Инвестиции: оценка эффективности и принятие решений : учебник / И. С. Межов, С. И. Межов. — Новосибирск : Новосибирский государственный технический университет, 2018. — 380 c. — ISBN 978-5-7782-3482-6. — Текст : электронный // Электронно-

библиотечная система IPR BOOKS : [сайт]. — URL: https://www.iprbookshop.ru/91716.html — Режим доступа: для авторизир. пользователей Библиотечно-информационный

центр Северо-Кавказского социального института

## **8.3. Программное обеспечение**

- 1. Пакет программ MicrosoftOffice (лицензионное)
- 2. Microsoft Windows (лицензионное)
- 3. 7zip (свободно распространяемое, отечественное)
- 4. Антивирус (лицензионное, отечественное)

### **8.4. Профессиональные базы данных**

1. База данных «Корпоративный менеджмент. Библиотека управления» www.cfin.ru

2. «Стратегическое управление и планирование», http://stplan.ru//

3. База данных финансового состояния предприятия, http://afdanalyse.ru/

4. База данных банковских, страховых, телекоммуникационных и инвестиционных рынков, http://www.banki.ru/

5. База данных «Инвестиционный проект», https://kudainvestiruem.ru/

### **8.5. Информационные справочные системы.**

1. Информационно-правовая система «Консультант Плюс», http://www.consultant.ru/

2. Справочно-правовая система «Законодательство России»

http://pravo.gov.ru/proxy/ips/?start\_search&fattrib=1

### **8.6. Интернет-ресурсы**

1. Портал «Бухгалтерский учет. Налоги. Аудит» https://www.audit-it.ru/

- 2. Информационный ресурс «Projectimo.ru» http://projectimo.ru/
- 3. Информационный ресурс «Экономика и финансы» http://www.finansy.ru/
- 4. Портал по налогообложению и бухгалтерскому учету «Главбух» https://www.glavbukh.ru/

### **Периодические издания:**

1. International Journal of Advanced Studies (Международный журнал перспективных исследований) . – Режим доступа: http://www.iprbookshop.ru/71537.html

2. Прикладные экономические исследования. – Режим доступа:

http://www.iprbookshop.ru/74836.html

3. Финансовые исследования. – Режим доступа: http://www.iprbookshop.ru/62035.html

### **8.7. Методические указания по освоению дисциплины**

## **Методические указания для подготовки к лекции**

Аудиторные занятия планируются в рамках такой образовательной технологии, как проблемно-ориентированный подход с учетом профессиональных и личностных особенностей обучающихся. Это позволяет учитывать исходный уровень знаний обучающихся, а также существующие технические возможности обучения.

Методологической основой преподавания дисциплины являются научность и объективность.

Лекция является первым шагом подготовки студентов к практическим занятиям. Проблемы, поставленные в ней, на практическом занятии приобретают конкретное выражение и решение.

Преподаватель на вводной лекции определяет структуру дисциплины, поясняет цели и задачи изучения дисциплины, формулирует основные вопросы и требования к результатам освоения. При проведении лекций, как правило, выделяются основные понятия и определения.

На первом занятии преподаватель доводит до обучающихся требования к текущей и промежуточной аттестации, порядок работы в аудитории и нацеливает их на проведение самостоятельной работы с учетом количества часов, отведенных на нее учебным планом по

направлению подготовки 38.03.01 Экономика и рабочей программой по дисциплине (п. 5.5).

Рекомендуя литературу для самостоятельного изучения, преподаватель поясняет, каким образом максимально использовать возможности, предлагаемые библиотекой АНО ВО СКСИ, в том числе ее электронными ресурсами, а также сделает акцент на привлечение ресурсов сети Интернет и профессиональных баз данных для изучения практики.

Выбор методов и форм обучения по дисциплине определяется:

– общими целями образования, воспитания, развития и психологической подготовки обучающихся;

– особенностями учебной дисциплины и спецификой ее требований к отбору дидактических методов;

– целями, задачами и содержанием материала конкретного занятия;

– временем, отведенным на изучение того или иного материала;

– уровнем подготовленности обучающихся;

– уровнем материальной оснащенности, наличием оборудования, наглядных пособий, технических средств.

Лекции дают обучающимся систематизированные знания по дисциплине, концентрируют их внимание на наиболее сложных и важных вопросах.

Лекции обычно излагаются в традиционном или в проблемном стиле. Проблемный стиль позволяет стимулировать активную познавательную деятельность обучающихся и их интерес к дисциплине, формировать творческое мышление, прибегать к противопоставлениям и сравнениям, делать обобщения, активизировать внимание обучающихся путем постановки проблемных вопросов, поощрять дискуссию. Во время лекционных занятий рекомендуется вести конспектирование учебного материала, обращать внимание на формулировки и категории, раскрывающие суть того или иного явления или процессов, выводы и практические рекомендации.

В конце лекции делаются выводы и определяются задачи на самостоятельную работу. Во время лекционных занятий рекомендуется вести конспектирование учебного материала, обращать внимание на формулировки и категории, раскрывающие суть того или иного явления или процессов, научные выводы и практические рекомендации. В случае недопонимания какой-либо части предмета следует задать вопрос в установленном порядке преподавателю.

Конспект – это систематизированное, логичное изложение материала источника. Различаются четыре типа конспектов:

*План-конспект* – это развернутый детализированный план, в котором достаточно подробные записи приводятся по тем пунктам плана, которые нуждаются в пояснении.

*Текстуальный конспект* – это воспроизведение наиболее важных положений и фактов источника.

*Свободный конспект* – это четко и кратко сформулированные (изложенные) основные положения в результате глубокого осмысливания материала. В нем могут присутствовать выписки, цитаты, тезисы; часть материала может быть представлена планом.

*Тематический конспект* – составляется на основе изучения ряда источников и дает более или менее исчерпывающий ответ по какой-то схеме (вопросу).

Подготовленный конспект и рекомендуемая литература используются при подготовке к и практическим занятиям. Подготовка сводится к внимательному прочтению учебного материала, к выводу с карандашом в руках всех утверждений, к решению примеров, задач, к ответам на вопросы. Примеры, задачи, вопросы по теме являются средством самоконтроля.

### **Методические указания для подготовки к занятиям семинарского типа**

Основное назначение практических занятий заключается в выработке у студентов навыков применения законодательства, и закреплению полученных теоретических знаний. Для этого студентам к каждому практическому занятию предлагаются теоретические вопросы для обсуждения и задания (задачи) для практического решения. Кроме того, участие в практических занятиях предполагает отработку и закрепление студентами навыков работы с информацией, взаимодействия с коллегами и профессиональных навыков (участия в публичных выступлениях, ведения дискуссий и т.п.).

При подготовке к практическому занятию можно выделить 2 этапа:

- организационный;

- закрепление и углубление теоретических знаний.

На первом этапе студент планирует свою самостоятельную работу, которая включает:

- уяснение задания на самостоятельную работу;

- подбор рекомендованной литературы;

- составление плана работы, в котором определяются основные пункты предстоящей подготовки.

Составление плана дисциплинирует и повышает организованность в работе.

Второй этап включает непосредственную подготовку студента к занятию.

Начинать надо с изучения рекомендованной литературы (основной и дополнительной), а также относящихся к теме занятия нормативных актов и судебной практики. Необходимо помнить, что на лекции обычно рассматривается не весь материал, а только его наиболее важная и сложная часть, требующая пояснений преподавателя в контексте контактной работы со студентами. Остальная его часть восполняется в процессе самостоятельной работы. Перечень спорных в доктрине теоретических вопросов по каждой теме, на которые студенты должны обратить особое внимание, определяется преподавателем, ведущим соответствующее занятие, и заранее (до проведения соответствующего практического занятия) доводится до сведения обучающихся в устной или письменной форме. Теоретические вопросы темы могут рассматриваться на практическом занятии самостоятельно или в связи с решением конкретных задач.

Задачи, представленные по каждой теме, имеют практико-ориентированную направленность и призваны максимально приблизить студентов к реальным условиям применения норм гражданского законодательства. Поскольку основная цель решения задач заключается в выработке у студентов способности понимать смысл закона и навыков его применения к конкретным правоотношениям, при решении задачи обучающемуся целесообразно придерживаться следующей схемы действий.

В первую очередь, студенту следует тщательно изучить условия задачи и выделить среди них экономически значимые фактические обстоятельства, затем определить нормы права, подлежащие применению в данной ситуации, после чего дать развернутые и теоретически обоснованные ответы на поставленные вопросы.

Решение задачи может быть представлено в письменной или устной форме. В случае решения задачи в ходе проведения практического занятия студент должен кратко изложить ее содержание, объяснить суть возникшего спора, кратко разобрать и оценить доводы участников соответствующего спора и обосновать со ссылками на нормативные акты собственное решение предложенной задачи. В случае вариативности решения задачи следует обосновать все возможные варианты решения.

В связи с этим работа с рекомендованной литературой обязательна. Особое внимание при этом необходимо обратить на содержание основных положений и выводов, объяснение явлений и фактов, уяснение практического приложения рассматриваемых теоретических вопросов. В процессе этой работы студент должен стремиться понять и запомнить основные положения рассматриваемого материала, примеры, поясняющие его, разобраться в иллюстративном материале, задачах.

Заканчивать подготовку следует составлением плана (перечня основных пунктов) по изучаемому материалу (вопросу). Такой план позволяет составить концентрированное, сжатое представление по изучаемым вопросам и структурировать изученный материал.

В структуре практического занятия традиционно выделяют следующие этапы: 1) организационный этап, контроль исходного уровня знаний (обсуждение вопросов, возникших у студентов при подготовке к занятию; 2) исходный контроль (тесты, опрос, проверка письменных домашних заданий и т.д.), коррекция знаний студентов; 3) обучающий этап (предъявление алгоритма решения заданий, инструкций по выполнению заданий, выполнения методик и др.); 4) самостоятельная работа студентов на занятии; 5) контроль конечного уровня усвоения знаний; 6) заключительный этап.

На практических и семинарских занятиях могут применяться следующие формы работы:

• фронтальная - все студенты выполняют одну и ту же работу;

• групповая - одна и та же работа выполняется группами из 2-5 человек;

• индивидуальная - каждый студент выполняет индивидуальное задание.

*Формы практического занятия*: 1) традиционная путем теоретического обсуждения спорных вопросов темы путем проведения устного опроса студентов: 2) интерактивная (техника «мозгового штурма», работа в малых группах).

Техника «мозгового штурма»

В целях погружения студентов в тему используется техника «мозгового штурма» по наиболее дискуссионному вопросу темы, не имеющему однозначного решения. Цель проведения мозгового штурма в начале занятия заключается в вовлечении в процесс обучения всех слушателей аудитории и активизации их мыслительной деятельности, диагностировании опыта и знаний студентов.

В результате участия в мозговом штурме студентами отрабатываются навыки получения и работы с информацией (в частности, студентами осуществляется анализ полученных ответов, выделение сведений, имеющих и не имеющих отношение к обсуждаемой проблеме, обнаружение существующих проблем и пробелов, проводится классификация сведений по различным основаниям), а также навыки взаимодействия с коллегами (студентам предоставляется возможность оценить собственную точку зрения и услышать позиции других обучающихся). Продолжительность – 15-20 минут.

Работа в малых группах

Работа в малых группах используется для коллективного поиска правильного варианта или нескольких вариантов предложенных к данной теме блоков вопросов, заданий. С этой целью преподавателем студенты разбиваются на малые рабочие группы в составе не более 3 человек и им предлагается для обсуждения и решения проблемы. По окончании работы в малой группе студенты презентуют полученные результаты и обсуждают их с другими студентами в формате комментирования либо дискуссии. В результате участия в работе в малых группах магистрантами отрабатываются навыки получения, обмена и работы с информацией, а также профессионально значимые навыки взаимодействия с другими лицами в форме сотрудничества, активного слушания, выработки общего решения и др. Продолжительность – 1-1,5 часа.

В течение занятия студенту необходимо выполнить задания, выданные преподавателем, выполнение которых зачитывается, как текущая работа студента. Для усиления профессиональной направленности практических занятий возможно проведение бинарных занятий, построенных на основе межпредметных связей. На таких занятиях результаты практических заданий, полученных по одной дисциплине, являются основой для их выполнения по другой дисциплине.

### **Методические указания для выполнения самостоятельной работы**

Задачи самостоятельной внеаудиторной работы студентов заключаются в продолжении изучения теоретического материала дисциплины и в развитии навыков самостоятельного анализа литературы, нормативных правовых актов и материалов правоприменительной практики.

I. Самостоятельное теоретическое обучение предполагает освоение студентом во внеаудиторное время рекомендуемой преподавателем основной и дополнительной литературы. С этой целью студентам рекомендуется постоянно знакомиться с классическими теоретическими

источниками по темам дисциплины, а также с новинками литературы, статьями в периодических изданиях, справочных правовых системах.

Для лучшего понимания материала целесообразно осуществлять его конспектирование с возможным последующим его обсуждением на практических занятиях, на научных семинарах и в индивидуальных консультациях с преподавателем. Формы конспектирования материала могут быть различными:

1) обобщение – при подготовке такого конспекта студентом осуществляется анализ и обобщение всех существующих в доктрине подходов по выбранному дискуссионному вопросу раздела, в том числе, дореволюционных ученых, ученых советского и современного периода развития, а также материалов судебной практики. Основная задача студента заключается не только в изложении точек зрения по исследуемому вопросу, но и в выражении собственной позиции с соответствующим развернутым теоретическим обоснованием.

2) рецензия – при подготовке такого конспекта студентом осуществляется рецензирование выбранного источника по изучаемому дискуссионному вопросу, чаще всего, статьи и периодическом издании, тезисов выступления на конференции либо главы из монографии. Для этого студентом дается оценка содержанию соответствующего источника по следующим параметрам: актуальность выбранной темы, в том числе убедительность обоснования актуальности исследования автором; соответствие содержания работы ее названию; логичность, системность и аргументированность (убедительность) выводов автора; научная добросовестность (наличие ссылок на использованные источники, самостоятельность исследования, отсутствие фактов недобросовестных заимствований текстов, идей и т.п.); научная новизна и др.

Формами контроля за самостоятельным теоретическим обучением являются теоретические опросы, которые осуществляются преподавателем на практических занятиях в устной форме, преследующие цель проверки знаний студентов по основным понятиям и терминам по теме дисциплины. В случае представления студентом выполненного им в письменном виде конспекта по предложенным вопросам темы, возможна его защита на практическом занятии или в индивидуальном порядке.

II. Решение задач осуществляется студентами по каждой теме дисциплины в «домашних условиях», результаты решения задач представляются на практическом занятии в устной форме в формате работы в малых группах, участия в дискуссиях.

В связи с тем, что работа с задачами осуществляется во внеаудиторное время, студент может пользоваться любыми источниками и должен представить развернутое, аргументированное решение каждой задачи с мотивированными ссылками на нормативные правовые акты и материалы судебной практики.

Выполнение задания осуществляется в письменной форме по предложенным темам (в частности, путем составления обзора судебной практики). Задание должно быть исполнено и представлено преподавателю на проверку не позднее, чем за две недели до предполагаемой даты его презентации и защиты на практическом занятии или в индивидуальном порядке. Конкретные требования к содержанию и оформлению результатов выполненных заданий указаны в соответствующих разделах ФОС по дисциплине.

II. Ключевую роль в планировании индивидуальной траектории обучения по дисциплине играет *опережающая самостоятельная работа* (ОПС). Такой тип обучения предлагается в замену традиционной репродуктивной самостоятельной работе (самостоятельное повторение учебного материала и рассмотренных на занятиях алгоритмов действий, выполнение по ним аналогичных заданий). ОПС предполагает следующие виды самостоятельных работ:

познавательно-поисковая самостоятельная работа, предполагающая подготовку докладов, выступлений на практических занятиях, подбор литературы по конкретной проблеме, написание рефератов и др.;

творческая самостоятельная работа, к которой можно отнести выполнение специальных творческих и нестандартных заданий. Задача преподавателя на этапе планирования

самостоятельной работы – организовать ее таким образом, чтобы максимально учесть индивидуальные способности каждого обучающегося, развить в нем познавательную потребность и готовность к выполнению самостоятельных работ все более высокого уровня. Студенты, приступая к изучению тем, должны применить свои навыки работы с библиографическими источниками и рекомендуемой литературой, умение четко формулировать свою собственную точку зрения и навыки ведения научных дискуссий. Все подготовленные и представленные тексты должны являться результатом самостоятельной информационно-аналитической работы студентов. На их основе студенты готовят материалы для выступлений в ходе практических занятий.

#### **Методические указания по подготовке к тестированию**

Выполнение тестовых заданий предоставляет студентам возможность самостоятельно контролировать уровень своих знаний, обнаруживать пробелы в знаниях и принимать меры по их ликвидации. Форма изложения тестовых заданий позволяет закрепить и восстановить в памяти пройденный материал. Для формирования заданий использована как закрытая, так и открытая форма. У студента есть возможность выбора правильного ответа или нескольких правильных ответов из числа предложенных вариантов. Для выполнения тестовых заданий студенты должны изучить лекционный материал по теме, соответствующие разделы учебников, учебных пособий и других источников.

Если какие–то вопросы вынесены преподавателем на самостоятельное изучение, следует обратиться к учебной литературе, рекомендованной преподавателем в качестве источника сведений. Также при подготовке к тестированию следует просмотреть конспект практических занятий и выделить в практические задания, относящиеся к данному разделу. Если задания на какие-то темы не были разобраны на занятиях (или решения которых оказались не понятыми), следует обратиться к учебной литературе, рекомендованной преподавателем в качестве источника сведений. Полезно самостоятельно решить несколько типичных заданий по соответствующему разделу.

## **Методические рекомендации по подготовке и оформлению реферата по дисциплине «Иностранные инвестиции».**

 1. Реферативной работой является обзор литературы по исследуемой тематике. Реферат представляет собой один из этапов научно-исследовательской работы, основными задачами которой является:

1. Углубление теоретических знаний.

2. Развитие у слушателей способностей обобщать и анализировать результаты, умения работать со специальной литературой.

3. Закрепление и развитие умений и навыков, творческого переноса изученной теории для решения практических задач.

4. Овладение фундаментальными основами будущей профессии.

2. В обязанности слушателя при подготовке реферата входит:

- посещение консультаций своего руководителя;

- самостоятельное изучение рекомендованной литературы и закрепление навыков работы с литературными источниками;

- овладение навыками анализа и обобщения собранного литературного материала;

овладение научной логикой реферата, понимания цели, задач, объекта и предмета исследования, используемых методов и приемов;

- совершенствование умения грамотно, литературным языком излагать результаты и делать самостоятельные выводы;

- оформление работы в соответствии с требованиями эстетики, нормами орфографии и общими правилами литературно-графического оформления;

- регулярный отчет перед своим научным руководителем о выполнении запланированных этапов работы, информирование о полученных промежуточных результатах;

- строгое соблюдение намеченных сроков завершения этапов работы, своевременное представление ее руководителю.

3. Выбор темы студентами осуществляется по предлагаемой примерной тематике рефератов, которая соответствует рабочей программе и учитывает специфику учебного заведения. Вместе с тем слушателю предоставляется право взять иную тему, которая является начальным этапом или продолжением его практической научно-исследовательской работы, учитывает его личные интересы и склонности, способности, а также уровень теоретических знаний и профессиональной практической подготовки и дает возможность творчески подойти к ее разработке.

Самостоятельно выбирая тему, слушателю необходимо учесть следующие обстоятельства.

Во-первых, тема работы должна быть актуальной. Значимым признаком актуальности темы является ее отношение к проблемам, над которыми в настоящее время активно работают ученые.

Во-вторых, тема работы должна иметь выход на решение практических экономических задач.

В-третьих, тема работы должна иметь ясно очерченные границы - четко выделенные задачи и предмет исследования. Чрезмерно обширная тема не позволяет изучать проблему углубленно. Это часто приводит к обилию случайно привлекаемого теоретического материала и в конечном итоге к поверхностному освещению исследуемой проблемы.

Знание и понимание названных положений поможет правильно выбрать конкретную тему реферата, а также в известной мере предопределяет успешность ее выполнения.

Выбранная тема обязательно утверждается руководителем.

4. Сбор и обработка учебного материала

Подготовка реферата начинается с анализа литературных источников. Для того чтобы иметь полное представление об избранной теме, целесообразно изучить соответствующую главу (главы) учебника. Затем следует приступить к глубокому изучению литературы и материала периодических изданий.

Подготовка реферата предполагает самостоятельный поиск студентом литературных источников по выбранной теме. Поэтому работа в библиотечных каталогах, поиск нужных статей в подшивках журналов и газет являются важнейшим составным элементом написания реферата. Результатом такого поиска должен стать список литературы по исследуемой теме, дополняющий и расширяющий основную литературу, рекомендованную научным руководителем.

При собеседовании или защите реферата слушатель должен показать знание не менее 5-10 литературных источников, корректно и обоснованно представленных в списке использованной литературы. Следует помнить, что чтение, специальное изучение литературы нельзя превращать в механическое накапливание знаний. Совершенно недопустимо, если чтение сопровождается простым переписыванием учебника, брошюр, монографий или статей из журналов.

Одновременно с изучением литературы следует подбирать примеры из практики для иллюстрации теоретических положений.

5. Составление плана

После выбора темы и анализа рекомендованных литературных источников необходимо составить примерный план, то есть обозначить основные направления предстоящей деятельности.

План работы - это перечень разделов, параграфов или пунктов, составленный в той последовательности, в какой они даны в реферате.

Намеченный план работы целесообразно обсудить с научным руководителем. Это позволит избрать наиболее оптимальный путь выполнения работы, даст возможность сосредоточить усилия на основных наиболее важных ее элементах, избежать перегруженности второстепенным для избранной темы материалом.

6. Структура работы

Реферат должен содержать несколько логических частей, расположенных в определенной последовательности и иметь определенное оформление. Титульный лист. Содержание. Введение. Основная часть. Заключение. Список используемых источников.

А) Содержание представляет собой структуру работы с указанием начала каждого раздела.

Б) Введение является вступительным разделом работы, в нем определяются: цель работы; объект или предмет исследования; методы достижения цели; задачи, которые ставит студент; степень изученности проблемы как у нас в России, так и за рубежом. Здесь также дается краткое обоснование, почему выбранная тема действительно значима и актуальна с точки зрения будущей профессиональной деятельность студента.

В) Основная часть.

Содержание основной части должно раскрыть цели и соответствовать названию темы. Выполняется она на основании изучения литературы, проведения разнообразных исследований, обобщении своего личного опыта.

Основная часть разделяется на 2-4 раздела (главы), примерно равных по объему. Раздел - это законченная мысль с выводом, выводы могут быть выделены в конце раздела красной строкой или словом "выводы".

Конкретное содержание каждого из разделов обусловливается особенностями темы и представлениями студента о расположении наработанного материала.

Для лучшего объяснения материала необходимо приводить практические примеры, использовать цифровые данные, таблицы, схемы, диаграммы и другой аналитический материал.

Г) Заключение

В заключении подводятся итоги выполненной работы. Здесь необходимо описать, что было сделано и к каким выводам вы пришли, чтобы достигнуть, поставленную во "Введении" цель. Выводы могут подтверждать или опровергать справедливость той или иной теории, которую исследовал автор, устанавливать определенные связи и зависимости, констатировать факты, содержать обобщения или практические рекомендации. Постарайтесь также оценить, какие факторы Вы не учли на первых этапах подготовки работы, что и как можно в будущем сделать иначе и т.д.

Д) Список используемых источников

Для выполнения работы необходимо изучить специальную литературу, каталоги, справочники, газетные и журнальные статьи, сборники и монографии. Оформляя список литературы, важно не просто перечислить названия книг и статей, взятых из каталогов библиотек или из имеющихся во многих книгах списках литературы. Здесь необходимо указать те источники, с которыми слушателю довелось поработать, из которых было что-то взято в свою работу или, напротив, что вызвало несогласие автора и получило опровержение на страницах реферата.

7. Порядок защиты

Успешно выполненную работу преподаватель допускает к защите, которая проводится в определяемое преподавателем время по согласованию со слушателями.

На защите автор в своем кратком выступлении: сообщает о сущности выбранной темы и особенностях работы над ней; останавливается на наиболее характерных тенденциях и результатах, полученных в ходе выполнения работы; делает необходимые выводы и рекомендации; отвечает на вопросы и замечания, указанные преподавателем, а также на другие вопросы преподавателя в объеме темы работы.

Защита реферата может проходить как в форме собеседования с руководителем работы.

#### **Методические указания по подготовке к устному опросу**

Самостоятельная работа студентов включает подготовку к устному опросу на практических занятиях. Для этого студент изучает лекции, основную и дополнительную литературу, публикации, информацию из Интернет-ресурсов.

Тема и вопросы к практическим занятиям по дисциплине доводятся до студентов заранее. Эффективность подготовки студентов к устному опросу зависит от качества ознакомления с рекомендованной литературой. Для подготовки к устному опросу студенту необходимо ознакомиться с материалом, посвященным теме практического занятия, в рекомендованной литературе, записях с лекционного занятия, обратить внимание на усвоение основных понятий дисциплины, выявить неясные вопросы и подобрать дополнительную литературу для их освещения, составить тезисы выступления по отдельным проблемным аспектам. В среднем, подготовка к устному опросу по одному практическому занятию занимает от 2 до 4 часов в зависимости от сложности темы и особенностей организации студентом своей самостоятельной работы.

### **Методические указания по выполнению компьютерной презентации.**

Слово «презентация» обозначает представление, демонстрацию. Обычно для компьютерной презентации используется мультимедийный проектор, отражающий содержимое экрана компьютера на большом экране, вывешенном в аудитории. Презентация представляет собой совмещение видеоряда - последовательности кадров со звукорядом - последовательностью звукового сопровождения. Презентация тем эффективнее, чем в большей мере в ней используются возможности мультимедиа технологий.

Презентация представляет собой последовательность слайдов. Отдельный слайд может содержать текст, рисунки, фотографии, анимацию, видео и звук.

С точки зрения организации презентации можно разделить на три класса:

- интерактивные презентации;

- презентации со сценарием;

- непрерывно выполняющиеся презентации.

Интерактивная презентация - диалог между пользователем и компьютером. В этом случае презентацией управляет пользователь, т. е. он сам осуществляет поиск информации, определяет время ее восприятия, а также объем необходимого материала. В таком режиме работает ученик с обучающей программой, реализованной в форме мультимедийной презентации. При индивидуальной работе мультимедийный проектор не требуется. Все интерактивные презентации имеют общее свойство: они управляются событиями. Это означает, что когда происходит некоторое событие (нажатие кнопки мыши или позиционирование указателя мыши на экранном объекте), в ответ выполняется соответствующее действие. Например, после щелчка мышью на фотографии картины начинается звуковой рассказ об истории ее создания. Презентация со сценарием - показ слайдов под управлением ведущего (докладчика). Такие презентации могут содержать «плывущие» по экрану титры, анимированный текст, диаграммы, графики и другие иллюстрации. Порядок смены слайдов, а также время демонстрации каждого слайда определяет докладчик. Он же произносит текст, комментирующий видеоряд презентации. В непрерывно выполняющихся презентациях не предусмотрен диалог с пользователем и нет ведущего. Такие самовыполняющиеся презентации обычно демонстрируют на различных выставках.

Создание презентации на заданную тему проходит через следующие этапы: 1) создание сценария; 2) разработка презентации с использованием программных средств.

Затем нужно выбрать программу разработки презентации. Каждая из существующих программ такого класса обладает своими собственными индивидуальными возможностями. Тем не менее между ними есть много общего. Каждая такая программа включает в себя встроенные средства создания анимации, добавления и редактирования звука, импортирования изображений, видео, а также создания рисунков. Программа PowerPoint, входящая в программный пакет Microsoft Office, предназначена для создания презентаций. С ее помощью пользователь может быстро оформить доклад в едином стиле, таким образом, значительно повысив степень восприятия предоставляемой информации аудиторией. Презентация или «слайд-фильм», подготовленная в Power Point, представляет собой последовательность слайдов, которые могут

содержать план и основные положения выступления, все необходимые таблицы, диаграммы, схемы, рисунки, входящие в демонстрационный материал. При необходимости в презентацию можно вставить видеоэффекты и звук.

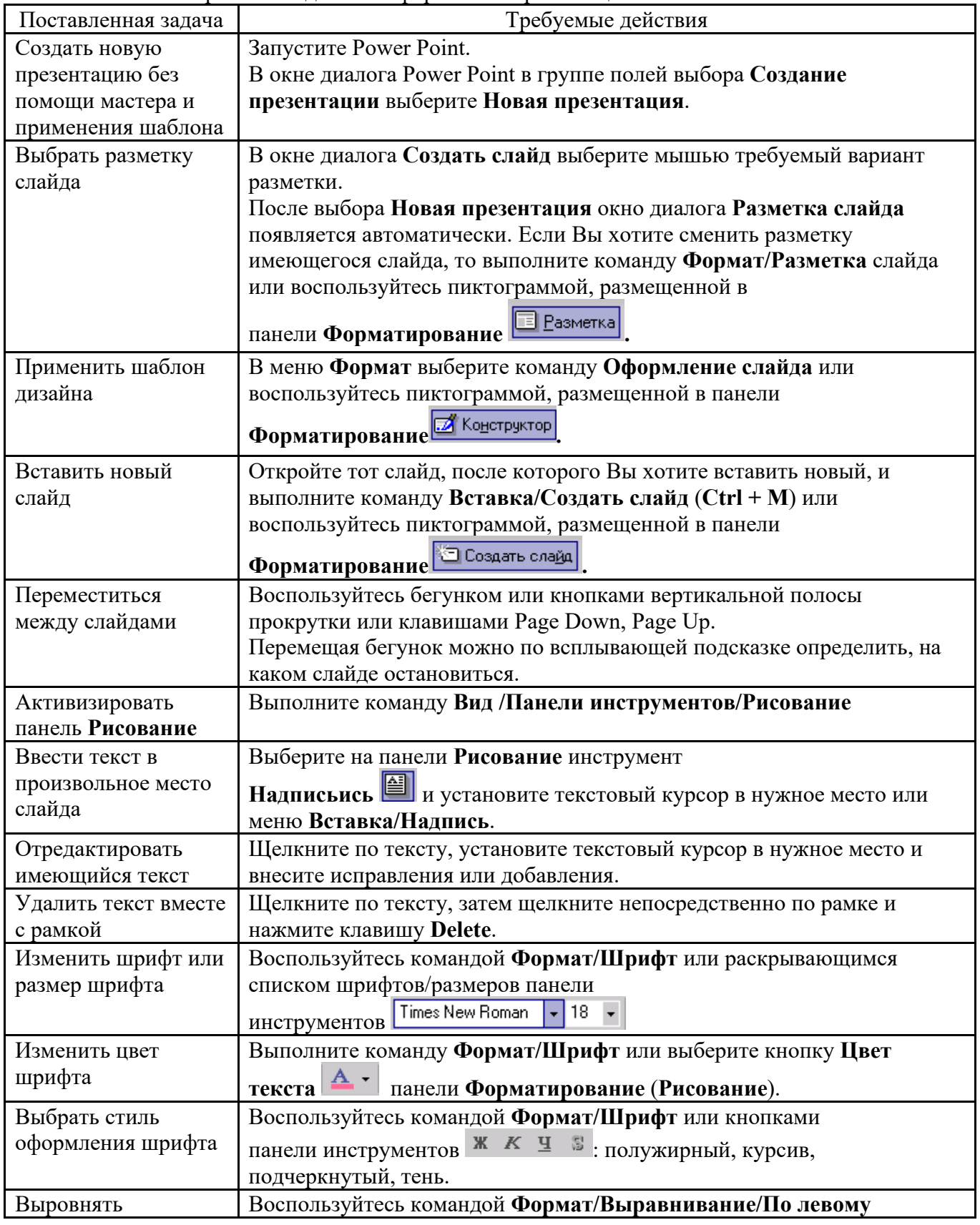

Основные приемы создания и оформления презентации

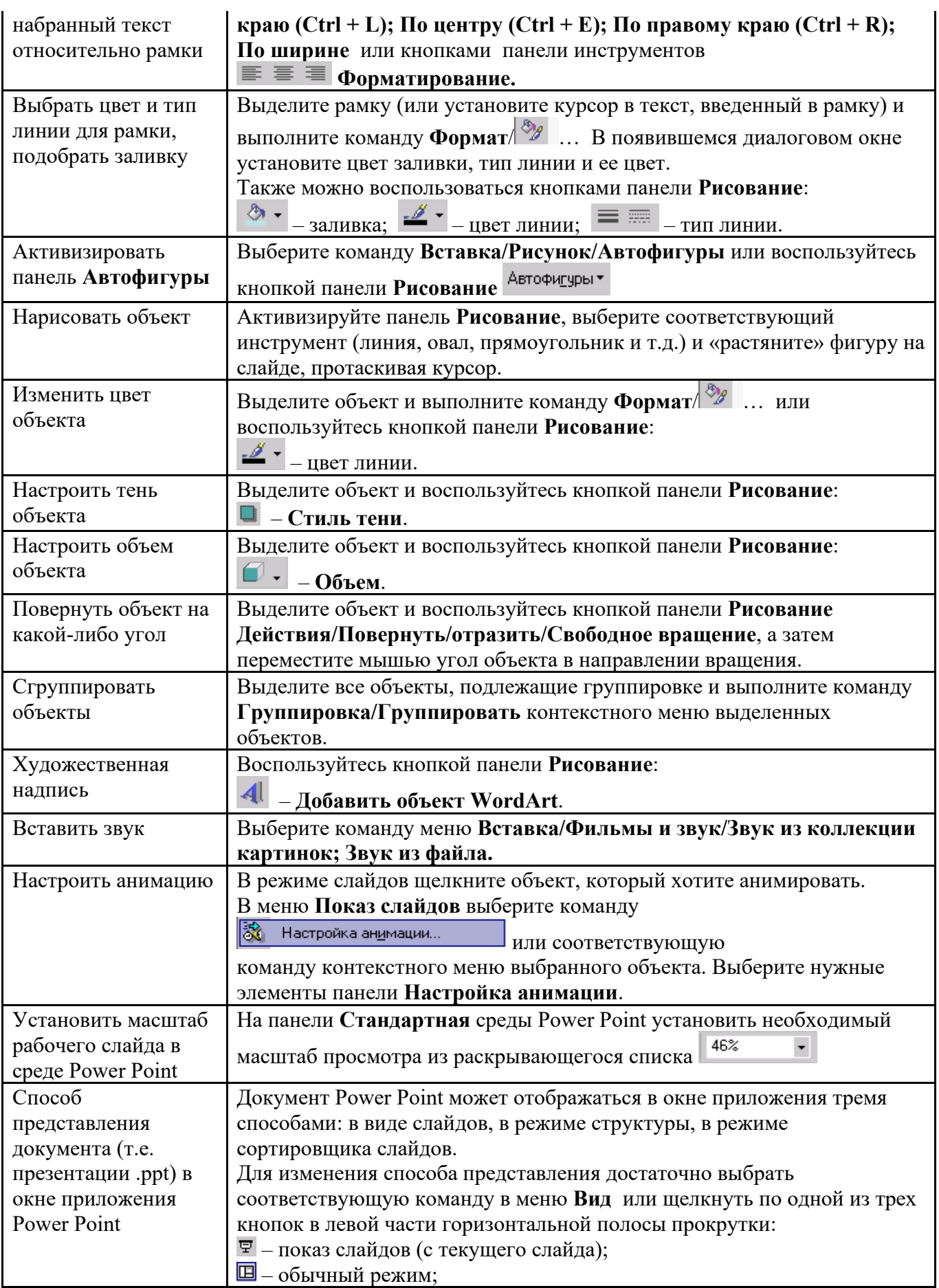

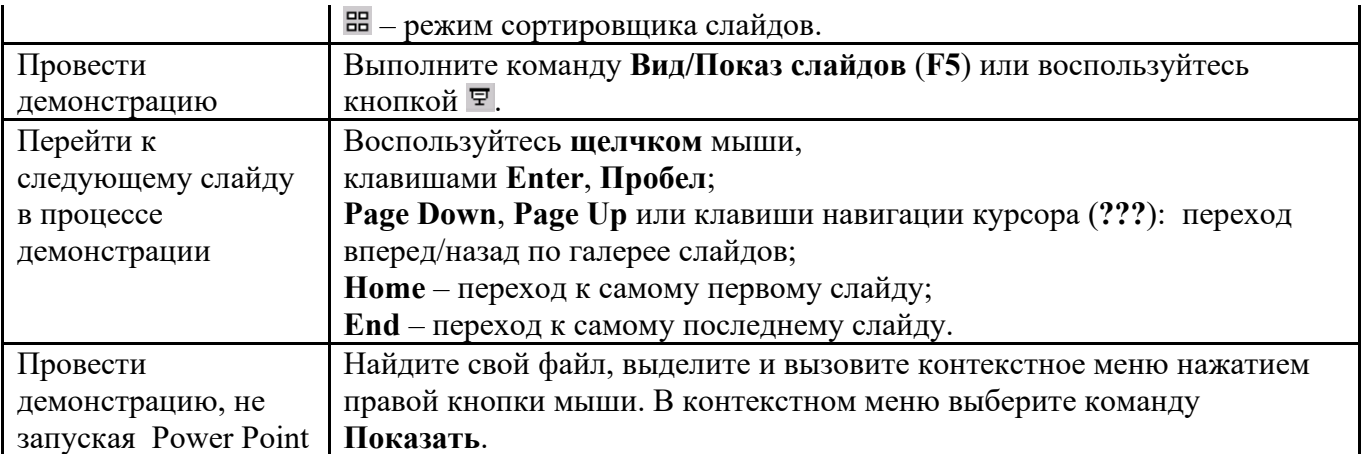

Сохраняется презентация в файле с расширением .ppt.

### **Методические указания по выполнению практических заданий**

Практические занятия проводятся после изучения соответствующих разделов и тем учебной дисциплины.

Целями практических занятий является закрепление теоретических знаний студентов и приобретение практических навыков в профессиональной сфере деятельности.

Для решения практических заданий студенту необходимо изучить теоретический материал (лекционный материал, учебную и практическую литературу) по теме практической работы.

При выполнении практических работ необходимым является наличие умения анализировать, сравнивать, обобщать, делать выводы. Решение задачи должно быть аргументированным, ответы на задания представлены полно.

В соответствии с методикой заранее формулируется тема практического занятия, ставятся конкретные цели и задачи, достигаемые в процессе выполнения практического занятия. Приводится литература, необходимая для выполнения практического занятия.

Начинать работу на занятии рекомендуется с ознакомления с кратким теоретическим материалом, касающимся практического занятия. Затем осуществляется контроль понимания обучающимися наиболее общих терминов. Далее следует разбор решения типовой задачи практического занятия. В том случае, если практическое занятие не содержит расчетного задания, а связано с изучением и анализом теоретического материала, необходимо более подробно остановиться на теоретических сведениях и ознакомиться с источниками литературы, необходимыми для выполнения данного практического занятия.

В ходе выполнения расчетных заданий обучающиеся научатся реализовывать последовательность действий при использовании наиболее распространенных методов и делать выводы, вытекающие из полученных расчетов.

Каждое из практических занятий может представлять небольшое законченное исследование одного из теоретических вопросов изучаемой дисциплины.

В конце каждого занятия необходим контроль. Контрольные вопросы должны способствовать более глубокому изучению теоретического курса, связанного с темой практического занятия. Также контрольные вопросы должны помочь в решении поставленных перед учащимся задач и подготовке к сдаче практического занятия.

В общем виде методика проведения практических занятий включает в себя рассмотрение теоретических основ и примера расчета, выдачу многовариантного задания и индивидуальное самостоятельное выполнение обучающимся расчетов. Освоение методики расчета осуществляется во время проведения практических занятий, далее самостоятельно обучающиеся выполняют расчетные работы в соответствии заданиями.

Студент последовательно выполняет выданные ему преподавателем задания.

В случае возникновения затруднений, студент может обратиться к преподавателю за помощью.

## **Методические указания по подготовке к промежуточной аттестации в форме экзамена**

Промежуточная аттестация по дисциплине проводится в форме экзамена.

При подготовке к экзамену необходимо повторить конспекты лекций по всем разделам (темам) дисциплины.

На экзамене студент должен подтвердить усвоение учебного материала, предусмотренного рабочей программой дисциплины, а также продемонстрировать приобретенные навыки адаптации полученных теоретических знаний к своей профессиональной деятельности. Экзамен проводится в форме устного собеседование по типовым вопросам для экзамена.

## **9. МАТЕРИАЛЬНО-ТЕХНИЧЕСКОЕ ОБЕСПЕЧЕНИЕ ДИСЦИПЛИНЫ**

Для реализации дисциплины требуется следующее материально-техническое обеспечение:

- для занятий лекционного типа – учебная аудитория, оснащенная оборудованием и техническими средствами обучения.

- для занятий семинарского типа - учебная аудитория, оснащенная оборудованием и техническими средствами обучения.

- для групповых консультаций - учебная аудитория, оснащенная оборудованием и техническими средствами обучения.

- для промежуточной аттестации - учебная аудитория, оснащенная оборудованием и техническими средствами обучения.

Для самостоятельной работы: помещение, оснащенное компьютерной техникой с возможностью подключения к сети «Интернет» и обеспечением доступа к электронной информационно-образовательной среде организации.

## **10. ОСОБЕННОСТИ ОСВОЕНИЯ ДИСЦИПЛИНЫ ЛИЦАМИ С ОГРАНИЧЕННЫМИ ВОЗМОЖНОСТЯМИ ЗДОРОВЬЯ**

Обучающимся с ограниченными возможностями здоровья предоставляются специальные учебники, учебные пособия и дидактические материалы, специальные технические средства обучения коллективного и индивидуального пользования, услуги ассистента (тьютора), оказывающего обучающимся необходимую техническую помощь, а также услуги сурдопереводчиков и тифлосурдопереводчиков. Организация обеспечивает печатными и/или электронными образовательными ресурсами в формах адаптированных к ограничениям их здоровья.

Освоение дисциплины обучающимися с ограниченными возможностями здоровья может быть организовано совместно с другими обучающимися, а также в отдельных группах.

Освоение дисциплины обучающимися с ограниченными возможностями здоровья осуществляется с учетом особенностей психофизического развития, индивидуальных возможностей и состояния здоровья.

В целях доступности получения высшего образования по образовательной программе лицами с ограниченными возможностями здоровья при освоении дисциплины обеспечивается:

1) для лиц с ограниченными возможностями здоровья по зрению:

– присутствие тьютора, оказывающий студенту необходимую техническую помощь с учетом индивидуальных особенностей (помогает занять рабочее место, передвигаться, прочитать и оформить задание, в том числе, записывая под диктовку),

– письменные задания, а также инструкции о порядке их выполнения оформляются увеличенным шрифтом,

– специальные учебники, учебные пособия и дидактические материалы (имеющие крупный

шрифт или аудиофайлы),

– индивидуальное равномерное освещение не менее 300 люкс,

– при необходимости студенту для выполнения задания предоставляется увеличивающее устройство;

2) для лиц с ограниченными возможностями здоровья по слуху:

– присутствие ассистента, оказывающий студенту необходимую техническую помощь с учетом индивидуальных особенностей (помогает занять рабочее место, передвигаться, прочитать и оформить задание, в том числе, записывая под диктовку),

– обеспечивается наличие звукоусиливающей аппаратуры коллективного пользования, при необходимости обучающемуся предоставляется звукоусиливающая аппаратура индивидуального пользования;

– обеспечивается надлежащими звуковыми средствами воспроизведения информации;

3) для лиц с ограниченными возможностями здоровья, имеющих нарушения опорнодвигательного аппарата:

– письменные задания выполняются на компьютере со специализированным программным обеспечением или надиктовываются тьютору;

– по желанию студента задания могут выполняться в устной форме.

## **Приложение к рабочей программе дисциплины «Иностранные инвестиции»**

## **ФОНД ОЦЕНОЧНЫХ СРЕДСТВ (ОЦЕНОЧНЫЕ МАТЕРИАЛЫ) ДЛЯ ПРОВЕДЕНИЯ ТЕКУЩЕГО КОНТРОЛЯ УСПЕВАЕМОСТИ И ПРОМЕЖУТОЧНОЙ АТТЕСТАЦИИ**

## **1. ОПИСАНИЕ ПОКАЗАТЕЛЕЙ ОЦЕНИВАНИЯ КОМПЕТЕНЦИЙ, ФОРМИРУЕМЫХ В ПРОЦЕССЕ ОСВОЕНИЯ ДИСЦИПЛИНЫ**

Описание показателей оценивания компетенций, формируемых в процессе освоения дисциплины (модуля), и используемые оценочные средства приведены в таблице 1.

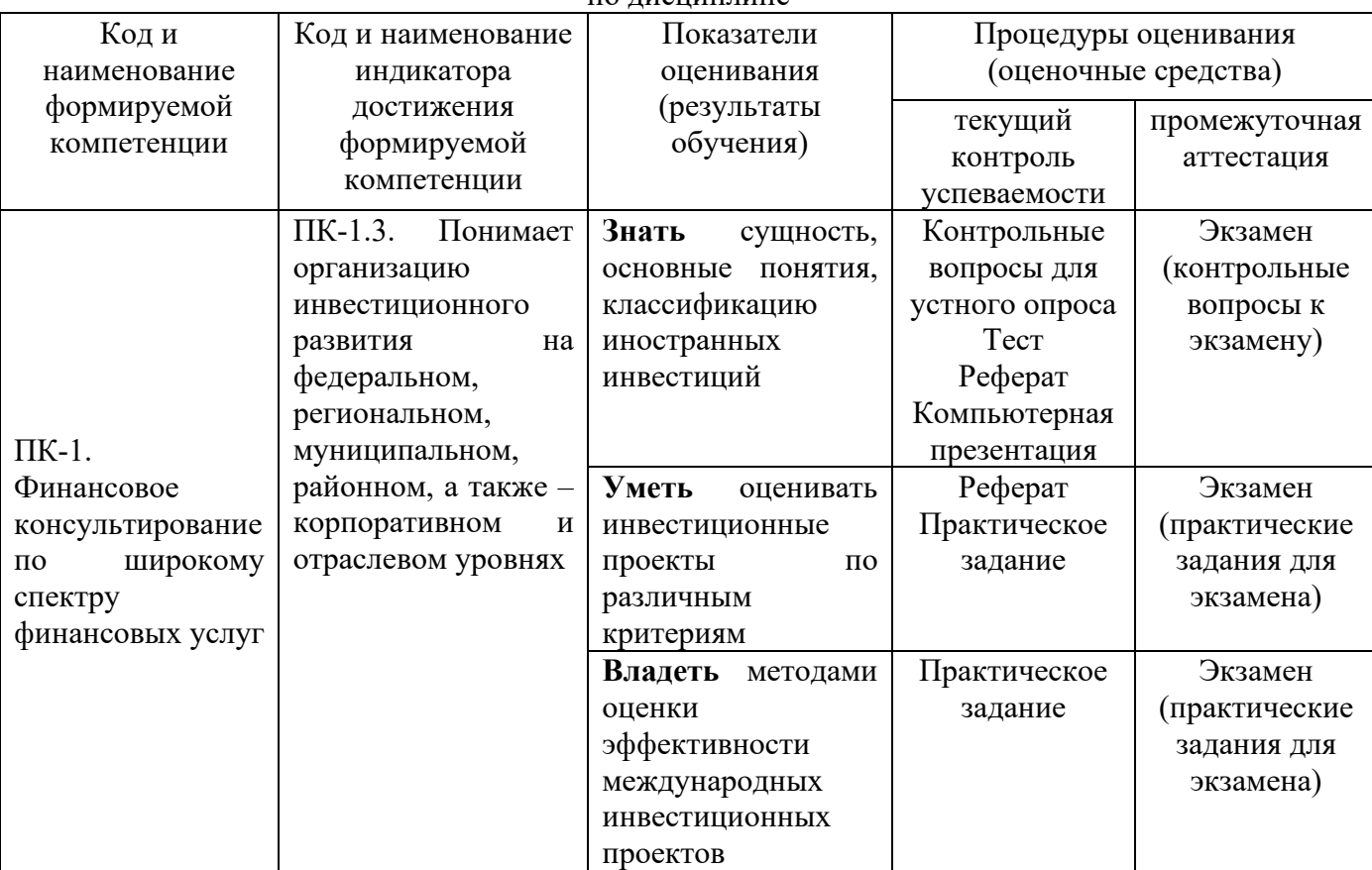

Таблица 1 – Показатели оценивания и оценочные средства для оценивания результатов обучения по дисциплине

## **2. МЕТОДИЧЕСКИЕ МАТЕРИАЛЫ, ОПРЕДЕЛЯЮЩИЕ ПРОЦЕДУРЫ ОЦЕНИВАНИЯ**

## **2.1. Методические материалы, определяющие процедуры оценивания в рамках текущего контроля успеваемости**

**Устный опрос** - средство контроля усвоения учебного материала по темам занятий.

Процедура проведения данного оценочного мероприятия включает в себя: беседу преподавателя с обучающимся на темы, связанные с изучаемой дисциплиной, и рассчитанное на выяснение объема знаний обучающегося по определенному разделу, теме, проблеме (индивидуально или фронтально).

Показатели для оценки устного ответа: 1) знание материала; 2) последовательность изложения; 3) владение речью и профессиональной терминологией; 4) применение конкретных примеров; 5) знание ранее изученного материала; 6) уровень теоретического анализа; 7) степень самостоятельности; 8) степень активности в процессе; 9) выполнение регламента.

Для подготовки к данному оценочному мероприятию необходимо изучить работы отечественных и зарубежных ученых по теме занятия, просмотреть последние аналитические отчеты и справочники, а также повторить лекционный материал.

**Тестирование -** средство контроля усвоения учебного материала**.** Не менее, чем за неделю до тестирования, преподаватель определяет обучающимся исходные данные для подготовки к тестированию: разделы (темы, вопросы), по которым будут задания в тестовой форме, литературу и источники (с точным указанием разделов, тем, статей) для подготовки.

Тесты выполняются во время аудиторных занятий семинарского типа.

Количество вопросов в тестовом задании определяется преподавателем.

На выполнение тестов отводится 0,5-1 академический час.

Индивидуальное тестовое задание выдается обучающемуся на бумажном носителе. Также тестирование может проводиться с использованием компьютерных средств и программ в специально оборудованных помещениях.

При прохождении тестирования пользоваться конспектами лекций, учебниками не разрешено.

Уровень знаний обучающегося определяется оценками «отлично», «хорошо», «удовлетворительно», «неудовлетворительно».

**Защита реферата** – это знание материала темы, отстаивание собственного взгляда на проблему, демонстрация умения свободно владеть материалом, грамотно формулировать мысли.

Защита реферата проводится на практическом занятии и продолжается 5-7 минут.

Студент делает сообщение, в котором освещаются основные проблемы, дается анализ использованных источников, обосновываются сделанные выводы. После этого он отвечает на вопросы преподавателя и аудитории. Все оппоненты могут обсуждать и дополнять реферат, давать ему оценку, оспаривать некоторые положения и выводы.

Если защита реферата признана неудачной, то, с учетом замечаний, он должен быть переработан. Студент устраняет недостатки и либо повторно защищает реферат на практическом занятии, либо отчитывается перед преподавателем.

Студенты, не представившие реферат к защите или не защитившие его, не допускаются к сдаче итоговой отчетности по дисциплине.

Уровень знаний и умений обучающегося определяется оценками «отлично», «хорошо», «удовлетворительно», «неудовлетворительно».

**Презентация** – это инструмент предъявления визуального ряда, назначение которого – создание цепочки образов, т. е. каждый слайд должен иметь простую, понятную структуру и содержать текстовые или графические элементы, несущие в себе зрительный образ как основную идею слайда. Цепочка образов должна полностью соответствовать ее логике.

При оценке содержания презентации, прежде всего, учитывается соответствие содержания презентации целям, структуре обозначенной темы.

При оценке оформления презентации учитывается: соответствие оформления целям и содержанию презентации; единый стиль в оформлении; разумное разнообразие содержания и приемов оформления; дизайн и эстетика оформления.

По результатам презентации выставляется оценка «отлично», «хорошо», «удовлетворительно», «неудовлетворительно».

**Выполнение практических заданий (решение задач, кейсов)** – письменная форма работы студента, которая способствует закреплению и углублению теоретических знаний и позволяет сформировать у студентов навыки применения этих знаний на практике при анализе и решении практических ситуаций.

Практические задания (задачи, кейсы) выполняются во время аудиторных занятий семинарского типа по выданному преподавателем заданию.

Количество заданий определяется преподавателем.

Результатом выполнения задания является отчёт, который должен содержать: номер, тему практической работы; краткое описание каждого задания; выполненное задание; ответы на контрольные вопросы.

Уровень умений и навыков обучающегося определяется оценками «отлично», «хорошо», «удовлетворительно», «неудовлетворительно».

## **2.2. Методические материалы, определяющие процедуры оценивания в рамках промежуточной аттестации**

**Экзамен** – это форма промежуточной аттестации по дисциплине, задачей которой является комплексная оценка уровней достижения планируемых результатов обучения по дисциплине.

Процедура проведения данного оценочного мероприятия включает в себя: собеседование преподавателя со студентами по вопросам экзаменационного билета и ситуационной задаче.

Билет к экзамену содержит 2 вопроса и 1 ситуационную задачу.

Вопросы к экзамену доводятся до сведения студентов заранее.

При подготовке к ответу пользование учебниками, учебно-методическими пособиями, средствами связи и электронными ресурсами на любых носителях запрещено.

Время на подготовку ответа – от 30 до 45 минут.

По истечении времени подготовки ответа, студент отвечает на вопросы экзаменационного билета. На ответ студента по каждому вопросу билета отводится, как правило, 3-5 минут.

После ответа студента преподаватель может задать дополнительные (уточняющие) вопросы в пределах предметной области экзаменационного задания.

После окончания ответа преподаватель объявляет обучающемуся оценку по результатам экзамена, а также вносит эту оценку в экзаменационную ведомость, зачетную книжку.

Уровень знаний, умений и навыков обучающегося определяется оценками «отлично», «хорошо», «удовлетворительно», «неудовлетворительно».

## **3. ОЦЕНОЧНЫЕ СРЕДСТВА, КРИТЕРИИ И ШКАЛА ОЦЕНКИ**

### **3.1. Типовые задания для текущего контроля успеваемости**

### **Типовые тестовые задания**

1. Классификация иностранных инвестиций в РФ включает следующие виды: прямые, портфельные

- a) прямые,
- b) портфельные,
- c) прочие

2. К прямым иностранным инвестициям относится, в том числе, приобретение иностранным инвестором в уставном (складочном) капитале коммерческой организации, созданной или вновь создаваемой на территории РФ в форме хозяйственного товарищества или общества в соответствии с гражданским законодательством РФ

- a) не менее 10 % доли, долей (вклада);
- b) не менее 25 % доли, долей (вклада);
- c) не менее 51 % доли, долей (вклада)

### 3. К функциям иностранных инвестиций относятся

- a) регулирующая;
- b) контрольная;
- c) распределительная;
- d) сберегательная;
- e) стимулирующая;
- f) индикативная

4. Перечислите возможные варианты вложения иностранного капитала в капитал российских предприятий

5. Долговые обязательства РФ погашаются в срок, не превышающий

- a) 5 лет;
- b) 30 лет;
- c) 50 лет

6. Государственные заимствования РФ могут привлекаться от

- a) физических и юридических лиц,
- b) иностранных государств,
- c) международных финансовых организаций

7. Посредством перелива капитала, стимулирующего экономический рост, выражается влияние иностранных инвестиций на состояние государственных финансов

- a) прямое;
- b) косвенное

8. Законодательные или иные ограничения на долю зарубежной собственности, и контроль в отдельных отраслях относятся к средствам государственного регулирования иностранных инвестиций

- a) прямым, или формальным;
- b) скрытым, или неформальным

9. Укажите меры государственного регулирования иностранных инвестиций, имеющие характер относительных ограничений

- a) процентные ограничения на долю в уставном капитале;
- b) требования в отношении найма местной рабочей силы;
- c) процентные ограничения на долю в объеме активов в той или иной отрасли;

d) ограничения на проведение внутрифирменных исследований в принимающей стране.

10. Специфические или отраслевые разрешения, необходимые фирмам в отдельных отраслях, являются средствами государственного регулирования иностранных инвестиций на стадии

- a) допуска;
- b) вложения;
- c) отбора проектов;

d) деятельности

11. Укажите средства государственного контроля над допуском и деятельностью иностранных инвестиций, относящиеся к запрещенным мерам в мировой практике и законодательстве

a) требования защиты окружающей среды;

b) контроль над экспортом из принимающей страны продукции, произведенной на предприятиях с иностранными инвестициями;

c) ограничения, связанные с наймом иностранной рабочей силы

12. Предоставление иностранным инвесторам льготных кредитов или гарантий по кредитам является

- a) фискальным стимулом;
- b) финансовым стимулом;
- c) иным стимулом.

13. Соотношение между внутренней доходностью (r<sub>в</sub>), внешней доходностью (r<sub>и</sub>) и доходностью вложений в иностранную валюту (rr) можно показать с помощью следующего выражения

- a)  $r_B + r_H = r_r$ ;
- b)  $r_B + r_r = r_H$
- c)  $r_r + r_u = r_B$ .

14. Американский инвестор приобретает векселя РФ, имеющие стоимость на начало и на конец периода 120 тыс. руб. и 150 тыс. руб. соответственно. Обменный курс на начало периода составлял 29, 05 руб. за доллар и к концу периода поднялся до 31,12 руб. за доллар. Внешняя доходность данных вложений составит

- a)  $25\%$
- b)  $7.13 \%$
- c)  $32,13\%$
- d)  $33,9\%$
- e) иное значение (указать)

15. Определите размер лизинговых платежей по годам и общую сумму по договору лизинга на основании следующих данных

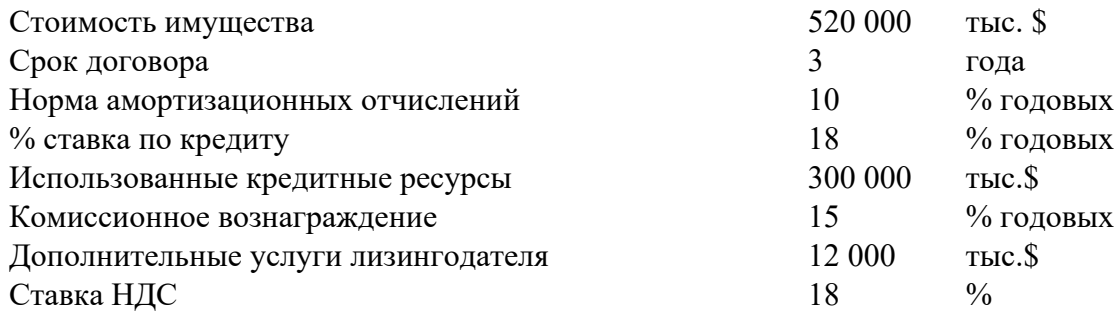

16. Укажите особенности подхода к интенсификации притока ПИИ, состоящего в использовании специальных стимулирующих мер

- A. создание условия для масштабного долгосрочного роста инвестиций;
- B. экономия времени и средств на цели привлечения инвестиций;
- C. отсутствие быстрого эффекта от мероприятий;

D. способствование появлению неравных условий для российских и иностранных инвесторов

17. Перечислите обязательные характеристики, которым должна отвечать политика России по отношению к ИИ

18. Американский инвестор приобрел в начале года акции российской компании номиналом 820 руб. по рыночной цене 1000 руб. за акцию. В течение года по акциям выплачен дивиденд (18 % годовых). В конце года акции были проданы по цене 1020 руб. за акцию. На начало года  $$1 = 29,02$  руб., на конец года  $$1 = 29,53$ , в момент выплаты дивиденда  $$1 = 28,85$ . Определить доходность вложений в данную ценную бумагу

19. Укажите приоритеты в отношении компаний, которых должна придерживаться Россия при осуществлении перспективной политики в отношении ИИ

## **Критерии и шкала оценки тестирования**

Количество правильных ответов: Менее 52% - «неудовлетворительно» 53-70% – «удовлетворительно» 71-85% – «хорошо» 86-100% – «отлично»

### **Типовые вопросы для устного опроса**

- 1. Сущность и виды иностранных инвестиций. ПИИ и их состав.
- 2. Формы предприятий с иностранными инвестициями.
- 3. Причины экспорта и импорта прямых иностранных инвестиций.
- 4. Динамика мирового объема притока ПИИ за 1980-2006 гг.
- 5. Ведущие страны-реципиенты ПИИ и страны-источники ПИИ.
- 6. Портфельные иностранные инвестиции и их причины.
- 7. Классификация международных портфельных инвестиций.
- 8. Способы мобилизации иностранных инвестиций.
- 9. Использование АДР и ГДР для привлечения прямых зарубежных инвестиций
- 10. Концессионные договора.
- 11. Соглашения о разделе продукции.
- 12. Основные режимы деятельности иностранных инвесторов.

13. Государственные гарантии осуществления инвестиционной деятельности иностранными инвесторами.

14. Использование стабилизационной оговорки в качестве гарантии иностранных инвестиций.

- 15. Страхование иностранных инвестиций.
- 16. Регулирование иностранных инвестиций в России.

17. Необходимость привлечения иностранного капитала и его значение для экономики России.

- 18. Инвестиционная стратегия и национальные интересы.
- 19. Меры, способствующие и препятствующие притоку капитала в Россию.
- 20. Цели, которые преследуют иностранные компании, производящие инвестиции в России.

21. Разработка и реализация государственной инвестиционной политики в области иностранных инвестиций.

22. Государственное регулирование иностранных инвестиций.

23. Государственный контроль над допуском иностранного капитала.

24. Инструменты и меры, ограничивающие приток иностранных инвестиций в страну

25. Понятие и классификация странового риска иностранных инвестиций.

26. Анализ и оценка политического риска иностранных инвестиций.

27. Сущность, содержание и мониторинг инвестиционного климата.

28. Факторы, определяющие инвестиционный климат в стране и регионе.

29. Характеристика инвестиционного климата в России и меры государства по его улучшению.

30. Макроэкономический, факторный и рисковый подходы к оценке инвестиционного климата различных стран.

31. Структура инвестиционного климата региона.

32. Инвестиционный потенциал и инвестиционный риск региона.

33. Методология сравнительной (рейтинговой) оценки инвестиционной привлекательности (инвестиционного климата) региона.

34. Рейтинг инвестиционной привлекательности российских регионов.

35. Двусторонние соглашения о взаимной защите и поощрении иностранных инвестиний.

- 36. Международное двойное налогообложение.
- 37. Принцип резидентства и принцип территориальности.
- 38. Международные соглашения об избежании двойного налогообложения.
- 39. Методы устранения двойного налогообложения.

40. Механизм устранения международного двойного налогообложения доходов в РФ.

- 41. Регулирование иностранных инвестиций на региональном уровне.
- 42. Многостороннее регулирование иностранных инвестиций.
- 43. Льготы иностранным инвесторам.

44. Использование СЭЗ в качестве средства стимулирования привлечения иностранных инвестиций. Особые экономические зоны в РФ.

45. Экономические принципы создания особых экономических зон в России.

- 46. Оффшорные зоны.
- 47. Факторы, влияющие на выбор зарубежной юрисдикции.

48. Положительные и отрицательные последствия привлечения иностранных инвестиций в экономику принимающих стран.

49. Меры принудительного изъятия иностранной собственности.

## **Критерии и шкала оценки устного опроса**

Оценка «отлично» выставляется студенту, если он раскрыл вопрос в полной мере на основе учебной, методической, дополнительной литературы, а также необходимых нормативно-правовых актов.

Оценка «хорошо» выставляется студенту, если он раскрыл вопрос в полной мере на основе только учебной литературы, а также необходимых нормативно-правовых актов.

Оценка «удовлетворительно» выставляется студенту, если он раскрыл вопрос лишь частично на основе только учебной литературы, сделав при этом ряд существенных ошибок.

Оценка «неудовлетворительно» выставляется студенту, если ответ по существу отсутствует, несмотря на наводящие вопросы преподавателя.

## **Типовые темы рефератов**

Перечень тем приведен в п. 5.4. РП

## **Критерии и шкала оценки реферата.**

Новизна текста:

а) актуальность темы исследования;

б) новизна и самостоятельность в постановке проблемы, формулирование нового аспекта известной проблемы в установлении новых связей (межпредметных, внутрипредметных, интеграционных);

в) умение работать с исследованиями, литературой, систематизировать и структурировать материал;

г) авторская позиция, самостоятельность оценок и суждений;

д) стилевое единство текста.

Степень раскрытия сущности вопроса:

а) соответствие плана теме реферата;

б) соответствие содержания теме и плану реферата;

в) полнота и глубина знаний по теме;

г) обоснованность способов и методов работы с материалом;

е) умение обобщать, делать выводы, сопоставлять различные точки зрения по одному вопросу (проблеме).

*Обоснованность выбора источников:*

а) оценка использованной литературы: привлечены ли наиболее известные работы по теме исследования (в т.ч. журнальные публикации последних лет, последние статистические данные, сводки, справки и т.д.).

*Соблюдение требований к оформлению:* 

а) насколько верно оформлены ссылки на используемую литературу, список литературы;

б) оценка грамотности и культуры изложения (в т.ч. орфографической, пунктуационной,

стилистической культуры), владение терминологией;

в) соблюдение требований к объёму реферата.

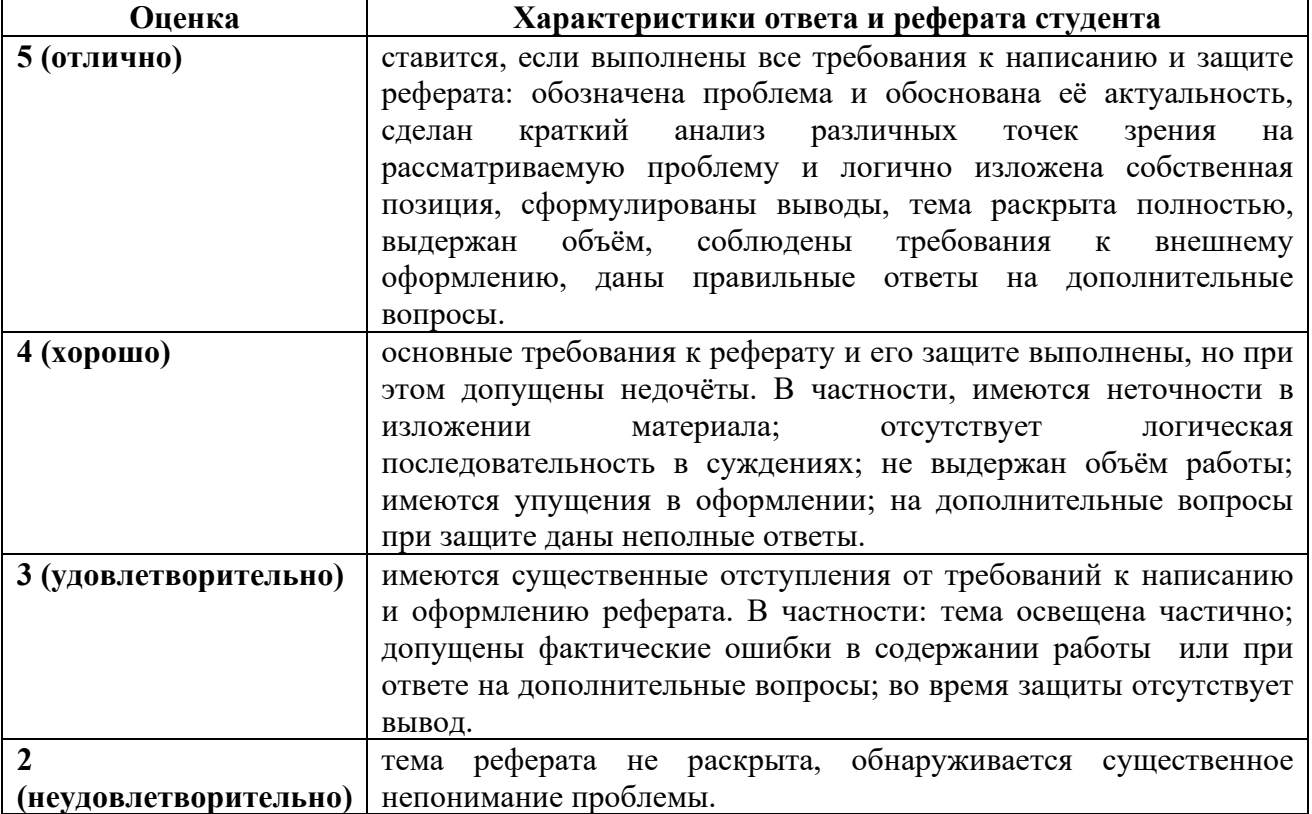

#### **Типовые темы для выполнения компьютерной презентации**

**Тема 3.** Регулирование иностранных инвестиций на государственном уровне.

**Тема 5.** Экономическая сущность и состояние инвестиционного климата в России.

**Тема 7.** Основные направления и средства осуществления политики стимулирования привлечения зарубежных инвестиций.

**Тема 9.** Положительные и отрицательные последствия привлечения иностранных инвестиций в экономику принимающих стран.

## **Критерии оценки презентации**

Критерии оценивания:

- 1. Содержание презентации:
- раскрытие темы
- подача материла (обоснованность разделения на слайды)
- наличие и обоснованность графического оформления (фотографий, схем, рисунков,

диаграмм)

- грамотность изложения
- наличие интересной дополнительной информации по теме проекта
- ссылки на источники информации (в т.ч. ресурсы Интернет)
	- 2. Оформление презентации
- единство дизайна всей презентации
- обоснованность применяемого дизайна
- единство стиля включаемых в презентацию рисунков
- применение собственных (авторских) элементов оформления
- оптимизация графики

3. Обоснованное использование эффектов мультимедиа: графики, анимации, видео, звука.

4. Навигация: наличие оглавления, кнопок перемещения по слайдам или гиперссылок.

5. Доклад на заданную тему с использованием презентации.

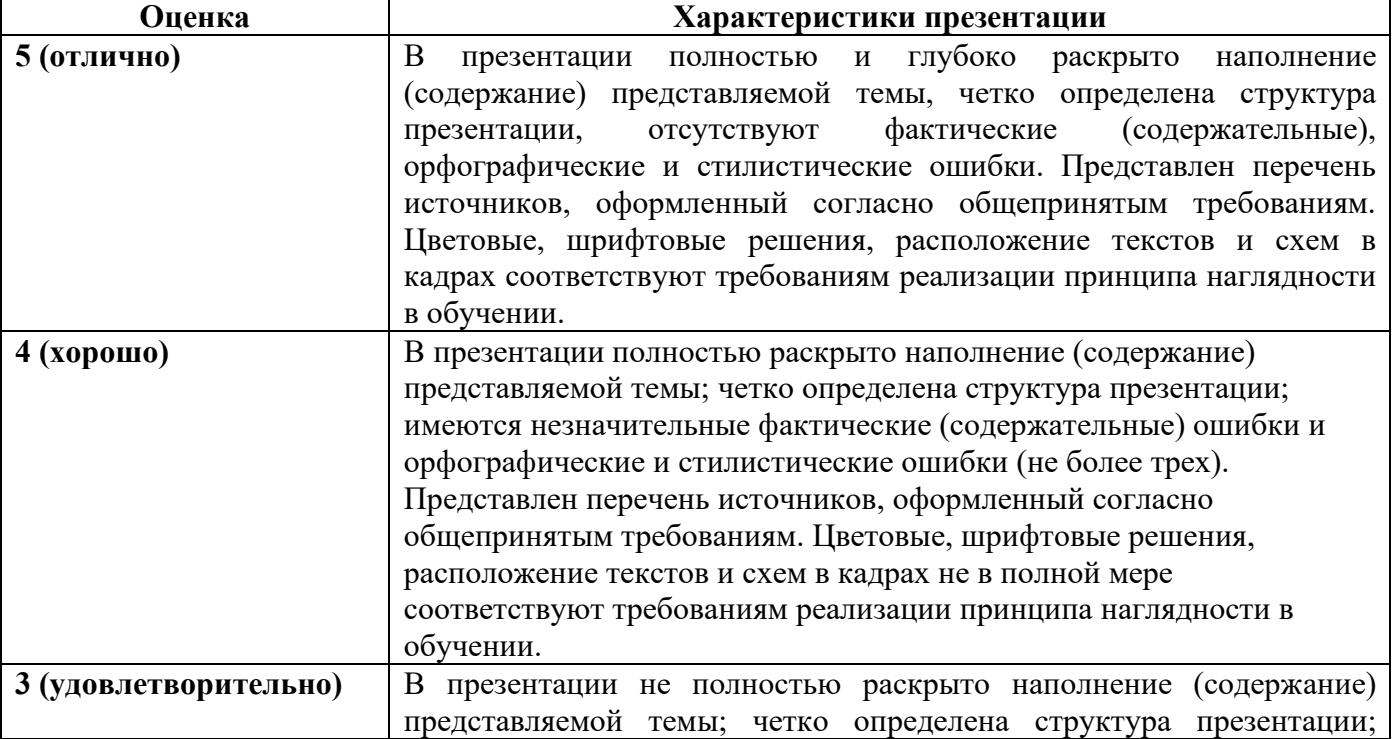

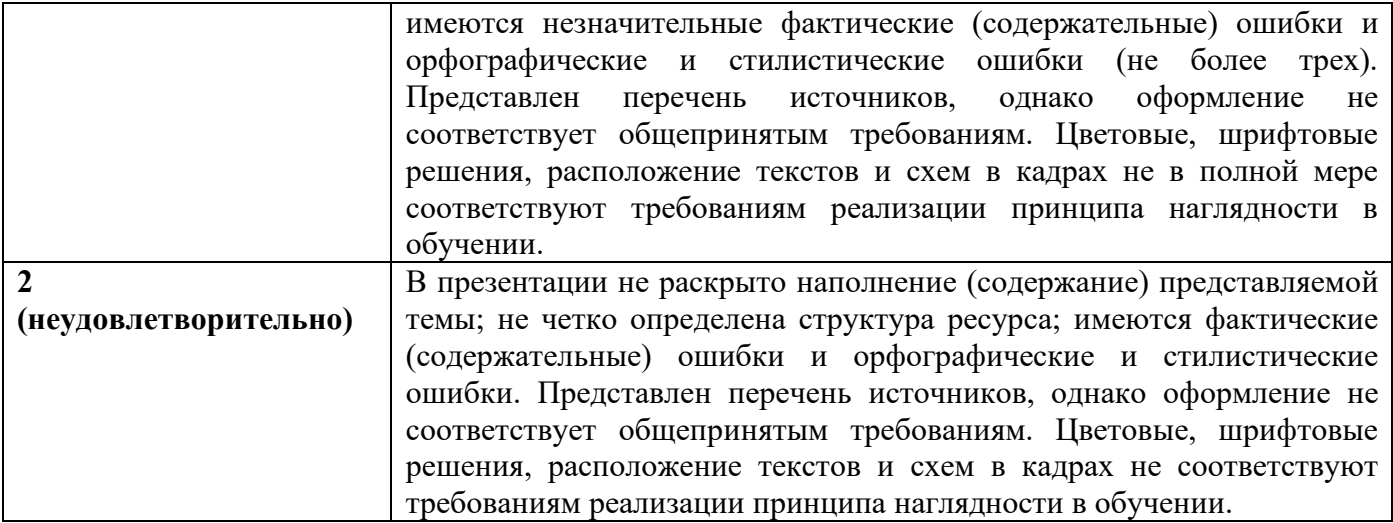

### **Типовые практические задания (задачи, кейсы)**

## **Задание 1.**

Используя фактические данные о курсах валют на основе торгов ЦБ за последний год определить эффективность вариантов инвестирования в различных валютах при вложении в инвестиционные проекты.

### **Задание 2.**

Требуется рассчитать значение показателя чистого дисконтированного дохода для проекта со сроком реализации 3 гола, первоначальными инвестициями в размере 10 млн. руб. и планируемыми входящими денежными потоками равными: в первый год 3 млн руб., во второй год – 4 млн руб, в третий год – 7 млн руб. Стоимость капитала (процентная ставка) предполагается равной 12%. Также определить индекс прибыльности и срок окупаемости инвестиций (простой и дисконтированный). Сделать вывод.

### **Задание 3.**

Размер инвестиции - 200 000 тыс.руб. Доходы от инвестиций в первом году: 50 000 тыс.руб.; во втором году: 50 000 тыс.руб.; в третьем году: 90000 тыс.руб.; в четвертом году: 110000 тыс.руб. Ставка дисконтирования равна 15%. Определить период по истечении которого инвестиции окупаются.

Также определить чистый дисконтированный доход (ЧДД), индекс прибыльности. Сделать вывод.

### **Критерии и шкала оценки выполнения практических заданий (решения задач, кейсов)**

Оценка «отлично» выставляется студенту, если он самостоятельно и правильно выполнил практическое задание (решил учебно-профессиональную задачу, кейс), уверенно, логично, последовательно и аргументировано излагал свое решение, используя понятия профессиональной сферы.

Оценка «хорошо» выставляется студенту, если он самостоятельно и в основном выполнил практическое задание (решил учебно-профессиональную задачу, кейс), уверенно, логично, последовательно и аргументировано излагал свое решение, используя понятия профессиональной сферы.

Оценка «удовлетворительно» выставляется студенту, если он в основном выполнил практическое задание (решил учебно-профессиональную задачу, кейс), допустил несущественные ошибки, слабо аргументировал свое решение, не используя в понятия профессиональной сферы.

Оценка «неудовлетворительно» выставляется студенту, если он не выполнил практическое задание (не решил учебно-профессиональную задачу, не выполнил кейс) или выполнил (решил) с грубыми ошибками.

### **3.2.Типовые задания для промежуточной аттестации**

### **Перечень типовых контрольных вопросов к экзамену**

1. Сущность и виды иностранных инвестиций.

2. ПИИ и их состав. Формы предприятий с иностранными инвестициями.

3. Парадигма цикла международного производства товара (Р. Вернон).

4. Теория транснационализации в условиях монополистической конкуренции (С.Г. Хаймер, Ч.П. Киндльбергер).

5. Теория прямых иностранных инвестиций и олигополистической защиты (Ф. Никкербоккер, Х. Грэм).

6. Теория интернализации (П. Баккли, М. Кассон, А. Ругман).

7. Парадигма «летящих гусей» экономического развития (К. Акамацу, К. Коджима, Т. Озава).

8. Прямые иностранные инвестиции и конкурентное преимущество наций (М. Портер).

9. Эклектическая парадигма Дж. Даннинга.

10. Путь инвестиционного развития наций (Дж. Даннинг).

11. Причины экспорта и импорта прямых иностранных инвестиций.

12. Методы анализа влияния ПИИ на экономический рост принимающих стран. Дифференциальная модель межстранового перераспределения капитала (модель В. Леонтьева).

13. Модель экономического роста на базе производственных функций (модель Вельфенса-Джесински и ее модификации).

14. Модели взаимодействия местных и иностранных инвестиций (модели типа «хищникжертва»).

15. Модифицированная разностная модель мультипликатора-акселератора.

16. Мультипликаторная схема оценки роли прямых иностранных инвестиций.

17. Портфельные иностранные инвестиции и их причины. Классификация международных портфельных инвестиций.

18. Способы мобилизации иностранных инвестиций.

19. Использование АДР и ГДР для привлечения прямых зарубежных инвестиций.

20. Договорные формы осуществления иностранных инвестиций на территории РФ: концессионные договора.

21. Договорные формы осуществления иностранных инвестиций на территории РФ: соглашения о разделе продукции.

22. Основные режимы деятельности иностранных инвесторов.

23. Государственные гарантии осуществления инвестиционной деятельности иностранными инвесторами.

24. Использование стабилизационной оговорки в качестве гарантии иностранных инвестиний.

25. Страхование иностранных инвестиций.

26. Регулирование иностранных инвестиций в России.

27. Необходимость привлечения иностранного капитала и его значение для экономики России.

28. Инвестиционная стратегия и национальные интересы. Меры, способствующие и препятствующие притоку капитала в Россию.

29. Цели, которые преследуют иностранные компании, производящие инвестиции в России.

30. Иностранные инвесторы на российском рынке коллективных инвестиций.

31. Преимущества вложения в инвестиционные фонды, размещающие активы в недвижимости.

32. Понятие и классификация странового риска иностранных инвестиций.

33. Анализ и оценка политического риска иностранных инвестиций.

34. Сущность, содержание и мониторинг инвестиционного климата.

35. Факторы, определяющие инвестиционный климат в стране и регионе.

36. Характеристика инвестиционного климата в России и меры государства по его улучшению.

37. Макроэкономический, факторный и рисковый подходы к оценке инвестиционного климата различных стран.

38. Структура инвестиционного климата региона. Инвестиционный потенциал и инвестиционный риск региона.

39. Методология сравнительной (рейтинговой) оценки инвестиционной привлекательности (инвестиционного климата) региона.

40. Рейтинг инвестиционной привлекательности российских регионов в 2016-2017 гг.

41. Географическая структура иностранных инвестиций в России.

42. Отраслевая структура иностранных инвестиций в России.

43. Региональная структура иностранных инвестиций в России.

44. Разработка и реализация государственной инвестиционной политики в области иностранных инвестиций.

45. Государственное регулирование иностранных инвестиций.

46. Государственный контроль над допуском иностранного капитала.

47. Инструменты и меры, ограничивающие приток иностранных инвестиций в страну.

48. Двусторонние соглашения о взаимной защите и поощрении иностранных инвестиций.

49. Международное двойное налогообложение.

50. Международные соглашения об избежании двойного налогообложения.

51. Методы устранения двойного налогообложения

52. Механизм устранения международного двойного налогообложения доходов в РФ.

53. Регулирование иностранных инвестиций на региональном уровне.

54. Многостороннее регулирование иностранных инвестиций.

55. Льготы иностранным инвесторам.

56. Использование СЭЗ в качестве средства стимулирования привлечения иностранных инвестиций.

57. Особые экономические зоны в РФ.

58. Экономические принципы создания особых экономических зон в России.

59. Оффшорные зоны.

60. Факторы, влияющие на выбор зарубежной юрисдикции.

61. Меры принудительного изъятия иностранной собственности: национализация, экспроприация, реквизиция, конфискация.

62. Положительные и отрицательные последствия привлечения иностранных инвестиций в экономику принимающих стран.

### **Типовые практические задания для экзамена**

## **Задание 1.**

Используя методы оценки эффективности международных инвестиционных проектов, произведите оценку сравнительной эффективности двух международных инвестиционных проектов с одинаковыми исходными инвестициями, но с различными денежными потоками. Расчетные данные для расчета эффективности представлены в таблице:

Денежные потоки альтернативных проектов (усл. ед.)

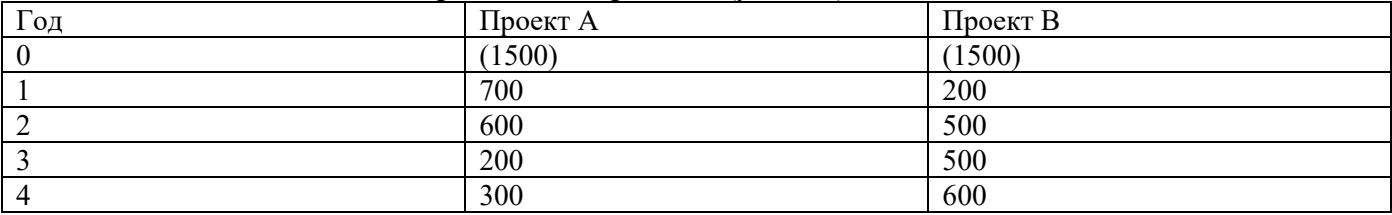

Ставка дисконтирования равна 10%.

### **Задание 2.**

Оценить окупаемость инвестиционного проекта и его рентабельность, если известны следующие результаты:

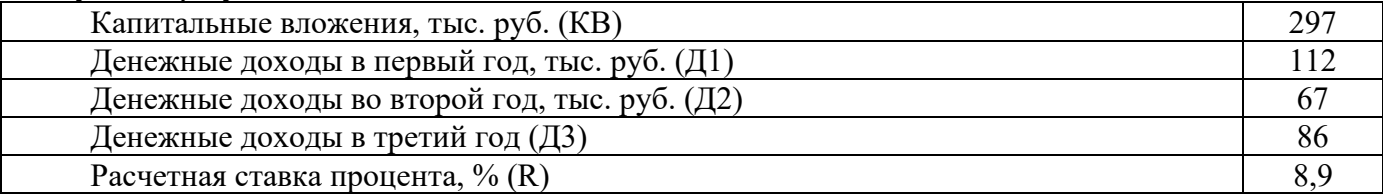

### **Задание 3.**

Перечислите факторы, благоприятствующие притоку инвестиций в ту или иную страну, а также факторы, препятствующие развитию инвестиционных процессов и, тем самым, ухудшающим инвестиционный климат в стране.

### **Критерии и шкала оценки экзамена**

Оценка «отлично» выставляется студенту, если знания отличаются глубиной и содержательностью, дается полный исчерпывающий ответ, как на основные вопросы билета, так и на дополнительные; студент свободно владеет научной терминологией; ответ студента структурирован; логично и доказательно раскрывает проблему, предложенную в билете; ответ характеризуется глубиной, полнотой и не содержит фактических ошибок; ответ иллюстрируется примерами, в том числе из собственной практики; студент демонстрирует умение аргументировано вести диалог и научную дискуссию; правильно выполнил практическое задание

Оценка «хорошо» выставляется студенту, если знания имеют достаточный содержательный уровень, однако отличаются слабой структурированностью; содержание билета раскрывается, но имеются неточности при ответе на дополнительные вопросы; имеющиеся в ответе несущественные фактические ошибки, студент способен исправить самостоятельно, благодаря наводящему вопросу; недостаточно раскрыта проблема по одному из вопросов билета; недостаточно логично изложен вопрос; ответ прозвучал недостаточно уверенно; студент не смог продемонстрировать способность к интеграции теоретических знаний и практики, допустил несущественную ошибку при выполнении практического задания.

Оценка «удовлетворительно» выставляется студенту, если содержание билета раскрыто слабо, знания имеют фрагментарный характер, отличаются поверхностностью и малой содержательностью, имеются неточности при ответе на основные вопросы билета; программные материал в основном излагается, но допущены фактические ошибки; студент не может обосновать закономерности и принципы, объяснить факты; студент не может привести пример для иллюстрации теоретического положения; у студента отсутствует понимание излагаемого материала, материал слабо структурирован; у студента отсутствуют представления о межпредметных связях, допустил существенную ошибку при выполнении практического задания.

Оценка «неудовлетворительно» выставляется студенту, если обнаружено незнание или непонимание студентом предмета изучения дисциплины; содержание вопросов билета не раскрыто, допускаются существенные фактические ошибки, которые студент не может исправить самостоятельно; на большую часть дополнительных вопросов по содержанию экзамена студент затрудняется дать ответ или не дает верных ответов, не выполнил практическое задание.

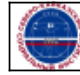